# NSCell Class Reference

**Cocoa > User Experience**

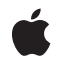

**2009-02-04**

#### á

Apple Inc. © 2009 Apple Inc. All rights reserved.

No part of this publication may be reproduced, stored in a retrieval system, or transmitted, in any form or by any means, mechanical, electronic, photocopying, recording, or otherwise, without prior written permission of Apple Inc., with the following exceptions: Any person is hereby authorized to store documentation on a single computer for personal use only and to print copies of documentation for personal use provided that the documentation contains Apple's copyright notice.

The Apple logo is a trademark of Apple Inc.

Use of the "keyboard" Apple logo (Option-Shift-K) for commercial purposes without the prior written consent of Apple may constitute trademark infringement and unfair competition in violation of federal and state laws.

No licenses, express or implied, are granted with respect to any of the technology described in this document. Apple retains all intellectual property rights associated with the technology described in this document. This document is intended to assist application developers to develop applications only for Apple-labeled computers.

Every effort has been made to ensure that the information in this document is accurate. Apple is not responsible for typographical errors.

Apple Inc. 1 Infinite Loop Cupertino, CA 95014 408-996-1010

Apple, the Apple logo, Aqua, Cocoa, Mac, Mac OS, Objective-C, and Quartz are trademarks of Apple Inc., registered in the United States and other countries.

Shuffle is a trademark of Apple Inc.

Simultaneously published in the United States and Canada.

**Even though Apple has reviewed this document, APPLE MAKESNOWARRANTYOR REPRESENTATION, EITHER EXPRESS OR IMPLIED, WITH RESPECT TO THIS DOCUMENT, ITS QUALITY, ACCURACY, MERCHANTABILITY,OR FITNESS FOR A PARTICULAR PURPOSE. AS A RESULT, THIS DOCUMENT IS PROVIDED "AS IS," AND YOU, THE READER, ARE ASSUMING THE ENTIRE RISK AS TO ITS QUALITY AND ACCURACY.**

**IN NO EVENT WILL APPLE BE LIABLE FOR DIRECT, INDIRECT, SPECIAL, INCIDENTAL, OR CONSEQUENTIALDAMAGES RESULTINGFROM ANY DEFECT OR INACCURACY IN THIS DOCUMENT, even if advised of the possibility of such damages.**

**THE WARRANTY AND REMEDIES SET FORTH ABOVE ARE EXCLUSIVE AND IN LIEU OF ALL OTHERS, ORAL OR WRITTEN, EXPRESS OR IMPLIED. No Apple dealer, agent, or employee is authorized to make any modification, extension, or addition to this warranty.**

**Some states do not allow the exclusion orlimitation of implied warranties or liability for incidental or consequential damages, so the above limitation or** exclusion may not apply to you. This warranty gives<br>you specific legal rights, and you may also have<br>other rights which vary from state to state.

# **Contents**

#### **NSCell Class [Referenc](#page-8-0) e 9**

O [verview](#page-8-1) 9 [Adopted](#page-8-2) Protocols 9 [Tasks](#page-9-0) 10 [Initializing](#page-9-1) a Cell 10 [Managing](#page-9-2) Cell Value s 10 [Managing](#page-9-3) Cell Attribut e s 10 [Managing](#page-10-0) Displa y Attribut e s 11 [Managing](#page-10-1) Cell State 11 M [odifying](#page-11-0) Te xtual Attribut e s 12 [Managing](#page-12-0) the Target and A ction 13 [Managing](#page-13-0) the Image 14 [Managing](#page-13-1) the Tag 14 [Formatting](#page-13-2) and Validating Data 14 [Managing](#page-14-0) Menus 15 [Comparing](#page-14-1) Cells 15 R e s pond t o K [eyboar](#page-14-2) d E vents 15 [Deriving](#page-15-0) Values 16 Repr [esenting](#page-15-1) an Objec t 16 T [racking](#page-15-2) the Mouse 16 Hit [Testing](#page-16-0) 17 [Managing](#page-16-1) the Cursor 17 Handling Keyboard [Alternativ](#page-16-2)es 17 [Managing](#page-16-3) F ocus Rings 17 [Determining](#page-16-4) Cell Siz e 17 D r awing and [Highlighting](#page-17-0) 18 Editing and [Selecting](#page-17-1) Text 18 Managing [Expansion](#page-17-2) Frames 18 Class [Methods](#page-18-0) 19 defaultF [ocusRingTyp](#page-18-1) e 19 [defaultMenu](#page-18-2) 19 prefersT rackingU [ntilMouseU](#page-18-3) p 19 Instanc e [Methods](#page-19-0) 20 [acceptsFirstR](#page-19-1) e s ponder 20 [action](#page-19-2) 20 [alignmen](#page-20-0) t 21 allo [wsEditingTe](#page-20-1) xtAttribut e s 21 allo [wsMixedSta](#page-20-2) t e 21 allo [wsUndo](#page-21-0) 22 [attributedStringValue](#page-21-1) 22 [backgroundS](#page-22-0) tyle 23

[baseWritingDirection](#page-22-1) 23 [calcDrawInfo:](#page-23-0) 24 [cellAttribute:](#page-23-1) 24 [cellSize](#page-24-0) 25 [cellSizeForBounds:](#page-24-1) 25 [compare:](#page-25-0) 26 [continueTracking:at:inView:](#page-25-1) 26 [controlSize](#page-26-0) 27 [controlTint](#page-26-1) 27 [controlView](#page-26-2) 27 [doubleValue](#page-27-0) 28 [drawingRectForBounds:](#page-27-1) 28 [drawInteriorWithFrame:inView:](#page-27-2) 28 [drawWithExpansionFrame:inView:](#page-28-0) 29 [drawWithFrame:inView:](#page-29-0) 30 [editWithFrame:inView:editor:delegate:event:](#page-29-1) 30 [endEditing:](#page-30-0) 31 [expansionFrameWithFrame:inView:](#page-30-1) 31 [floatValue](#page-31-0) 32 [focusRingType](#page-31-1) 32 [font](#page-32-0) 33 [formatter](#page-32-1) 33 [getPeriodicDelay:interval:](#page-32-2) 33 [hasValidObjectValue](#page-33-0) 34 [highlight:withFrame:inView:](#page-33-1) 34 [highlightColorWithFrame:inView:](#page-34-0) 35 [hitTestForEvent:inRect:ofView:](#page-35-0) 36 [image](#page-35-1) 36 [imageRectForBounds:](#page-36-0) 37 [importsGraphics](#page-36-1) 37 [initImageCell:](#page-37-0) 38 [initTextCell:](#page-37-1) 38 [integerValue](#page-37-2) 38 [interiorBackgroundStyle](#page-38-0) 39 [intValue](#page-38-1) 39 [isBezeled](#page-39-0) 40 [isBordered](#page-39-1) 40 [isContinuous](#page-39-2) 40 [isEditable](#page-40-0) 41 [isEnabled](#page-40-1) 41 [isEntryAcceptable:](#page-40-2) 41 [isHighlighted](#page-41-0) 42 [isOpaque](#page-41-1) 42 [isScrollable](#page-42-0) 43 [isSelectable](#page-42-1) 43 [keyEquivalent](#page-42-2) 43

[lineBreakMode](#page-43-0) 44 [menu](#page-43-1) 44 [menuForEvent:inRect:ofView:](#page-43-2) 44 [mnemonic](#page-44-0) 45 [mnemonicLocation](#page-44-1) 45 [mouseDownFlags](#page-45-0) 46 [nextState](#page-45-1) 46 [objectValue](#page-46-0) 47 [performClick:](#page-46-1) 47 [preparedImage](#page-46-2) 47 [refusesFirstResponder](#page-47-0) 48 [representedObject](#page-47-1) 48 [resetCursorRect:inView:](#page-48-0) 49 [selectWithFrame:inView:editor:delegate:start:length:](#page-48-1) 49 [sendActionOn:](#page-49-0) 50 [sendsActionOnEndEditing](#page-49-1) 50 [setAction:](#page-50-0) 51 [setAlignment:](#page-51-0) 52 [setAllowsEditingTextAttributes:](#page-51-1) 52 [setAllowsMixedState:](#page-51-2) 52 [setAllowsUndo:](#page-52-0) 53 [setAttributedStringValue:](#page-52-1) 53 [setBackgroundStyle:](#page-53-0) 54 [setBaseWritingDirection:](#page-53-1) 54 [setBezeled:](#page-54-0) 55 [setBordered:](#page-54-1) 55 [setCellAttribute:to:](#page-55-0) 56 [setContinuous:](#page-55-1) 56 [setControlSize:](#page-55-2) 56 [setControlTint:](#page-56-0) 57 [setControlView:](#page-56-1) 57 [setDoubleValue:](#page-57-0) 58 [setEditable:](#page-57-1) 58 [setEnabled:](#page-58-0) 59 [setFloatingPointFormat:left:right:](#page-58-1) 59 [setFloatValue:](#page-59-0) 60 [setFocusRingType:](#page-60-0) 61 [setFont:](#page-60-1) 61 [setFormatter:](#page-61-0) 62 [setHighlighted:](#page-61-1) 62 [setImage:](#page-61-2) 62 [setImportsGraphics:](#page-62-0) 63 [setIntegerValue:](#page-62-1) 63 [setIntValue:](#page-63-0) 64 [setLineBreakMode:](#page-63-1) 64 [setMenu:](#page-64-0) 65

[setMnemonicLocation:](#page-64-1) 65 [setNextState](#page-65-0) 66 [setObjectValue:](#page-65-1) 66 [setRefusesFirstResponder:](#page-65-2) 66 [setRepresentedObject:](#page-66-0) 67 [setScrollable:](#page-66-1) 67 [setSelectable:](#page-67-0) 68 [setSendsActionOnEndEditing:](#page-67-1) 68 [setShowsFirstResponder:](#page-68-0) 69 [setState:](#page-68-1) 69 [setStringValue:](#page-69-0) 70 [setTag:](#page-69-1) 70 [setTarget:](#page-70-0) 71 [setTitle:](#page-70-1) 71 [setTitleWithMnemonic:](#page-71-0) 72 [setTruncatesLastVisibleLine:](#page-71-1) 72 [setType:](#page-72-0) 73 [setUpFieldEditorAttributes:](#page-72-1) 73 [setWraps:](#page-73-0) 74 [showsFirstResponder](#page-74-0) 75 [startTrackingAt:inView:](#page-74-1) 75 [state](#page-75-0) 76 [stopTracking:at:inView:mouseIsUp:](#page-75-1) 76 [stringValue](#page-76-0) 77 [tag](#page-77-0) 78 [takeDoubleValueFrom:](#page-77-1) 78 [takeFloatValueFrom:](#page-78-0) 79 [takeIntegerValueFrom:](#page-78-1) 79 [takeIntValueFrom:](#page-78-2) 79 [takeObjectValueFrom:](#page-79-0) 80 [takeStringValueFrom:](#page-79-1) 80 [target](#page-80-0) 81 [title](#page-80-1) 81 [titleRectForBounds:](#page-81-0) 82 [trackMouse:inRect:ofView:untilMouseUp:](#page-81-1) 82 [truncatesLastVisibleLine](#page-82-0) 83 [type](#page-82-1) 83 [wantsNotificationForMarkedText](#page-83-0) 84 [wraps](#page-83-1) 84 [Constants](#page-84-0) 85 [NSCellType](#page-84-1) 85 Cell [Types](#page-84-2) 85 [NSCellAttribute](#page-85-0) 86 Cell [Attributes](#page-85-1) 86 [NSCellImagePosition](#page-87-0) 88 Image [Position](#page-88-0) 89

[NSImageScaling](#page-89-0) 90 Image [Scaling](#page-89-1) 90 [Deprecated](#page-90-0) Constants 91 [NSCellStateValue](#page-90-1) 91 Cell [States](#page-90-2) 91 State [Masks](#page-91-0) 92 [NSControlTint](#page-92-0) 93 [Control](#page-92-1) Tints 93 [NSControlSize](#page-93-0) 94 [Control](#page-93-1) Sizes 94 Hit [Testing](#page-94-0) 95 Data Entry [Types](#page-95-0) 96 [NSBackgroundStyle](#page-96-0) 97 [Background](#page-96-1) Styles 97 [Notifications](#page-97-0) 98 [NSControlTintDidChangeNotification](#page-97-1) 98

## **Appendix A [Deprecated](#page-98-0) NSCell Methods 99**

[Deprecated](#page-98-1) in Mac OS X v10.0 and later 99 [entryType](#page-98-2) 99 [setEntryType:](#page-98-3) 99

#### **[Document](#page-100-0) Revision History 101**

**[Index](#page-102-0) 103**

**CONTENTS**

# <span id="page-8-0"></span>NSCell Class Reference

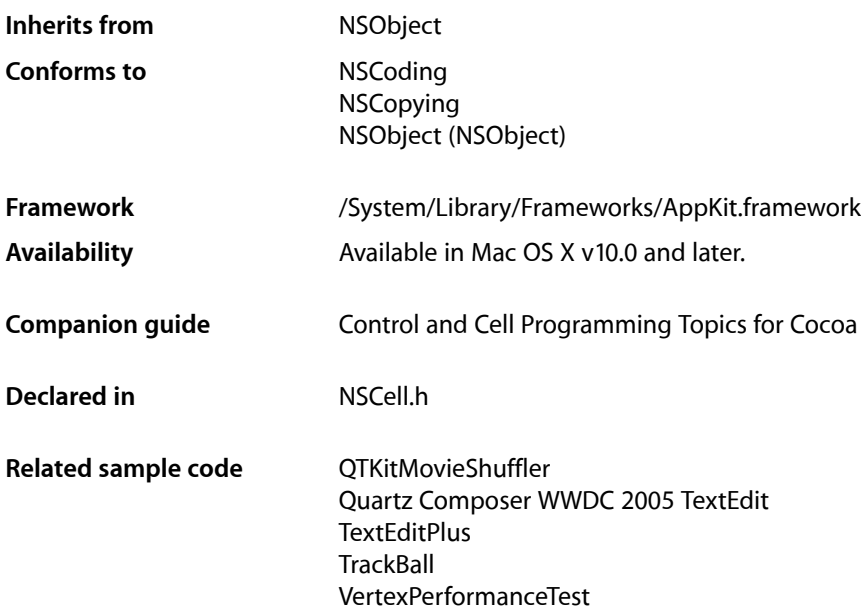

# <span id="page-8-2"></span><span id="page-8-1"></span>**Overview**

The NSCell class provides a mechanism for displaying text or images in an NSView object without the overhead of a full NSView subclass. It's used heavily by most of the NSControl classes to implement their internal workings.

# Adopted Protocols

#### NSCoding

encodeWithCoder: initWithCoder:

#### **NSCopying**

copyWithZone:

# <span id="page-9-0"></span>Tasks

# <span id="page-9-1"></span>**Initializing a Cell**

- [initImageCell:](#page-37-0) (page 38) Returns an NSCell object initialized with the specified image and set to have the cell's default menu.
- [initTextCell:](#page-37-1) (page 38) Returns an NSCell object initialized with the specified string and set to have the cell's default menu.

# <span id="page-9-2"></span>**Managing Cell Values**

- [setObjectValue:](#page-65-1) (page 66) Sets the receiver's object value.
- [objectValue](#page-46-0) (page 47) Returns the receiver's value as an Objective-C object
- [hasValidObjectValue](#page-33-0) (page 34) Returns a Boolean value that indicates whether the receiver has a valid object value.
- [setIntValue:](#page-63-0) (page 64)

Sets the value of the receiver using an integer.

[– intValue](#page-38-1) (page 39)

Returns the receiver's value as an integer.

- [setIntegerValue:](#page-62-1) (page 63) Sets the value of the receiver using an NSInteger.
- [integerValue](#page-37-2) (page 38)

Returns the receiver's value as an NSInteger.

- [setStringValue:](#page-69-0) (page 70) Sets the value of the receiver's cell using an NSString object.
- [stringValue](#page-76-0) (page 77) Returns the value of the receiver's cell as an NSString object.
- [setDoubleValue:](#page-57-0) (page 58) Sets the value of the receiver's cell using a double-precision floating-point number.
- [doubleValue](#page-27-0) (page 28) Returns the value of the receiver's cell as a double-precision floating-point number.
- <span id="page-9-3"></span>[– setFloatValue:](#page-59-0) (page 60)

Sets the value of the receiver's cell using a single-precision floating-point number.

[– floatValue](#page-31-0) (page 32)

Returns the value of the receiver's cell as a single-precision floating-point number.

# **Managing Cell Attributes**

[– setCellAttribute:to:](#page-55-0) (page 56) Sets the value for the specified cell attribute. [– cellAttribute:](#page-23-1) (page 24)

Returns the value for the specified cell attribute.

- [setType:](#page-72-0) (page 73)
	- Sets the type of the cell, changing it to a text cell, image cell, or null cell.
- [type](#page-82-1) (page 83) Returns the type of the receiver
- [setEnabled:](#page-58-0) (page 59) Sets whether the receiver is enabled or disabled.
- [isEnabled](#page-40-1) (page 41)

Returns a Boolean value that indicates whether the receiver is enabled or disabled.

- [allowsUndo](#page-21-0) (page 22) Returns a Boolean value that indicates whether the receiver assumes responsibility for undo operations.
- <span id="page-10-0"></span>[– setAllowsUndo:](#page-52-0) (page 53) Sets whether the receiver assumes responsibility for undo operations within the cell.

# **Managing Display Attributes**

- [setBezeled:](#page-54-0) (page 55) Sets whether the receiver draws itself with a bezeled border.
- [isBezeled](#page-39-0) (page 40) Returns a Boolean value that indicates whether the receiver has a bezeled border.
- [setBordered:](#page-54-1) (page 55) Sets whether the receiver draws itself outlined with a plain border.
- [isBordered](#page-39-1) (page 40)

Returns a Boolean value that indicates whether the receiver has a plain border.

[– isOpaque](#page-41-1) (page 42)

Returns a Boolean value that indicates whether the receiver is opaque (nontransparent).

[– setControlTint:](#page-56-0) (page 57)

Sets the receiver's control tint.

[– controlTint](#page-26-1) (page 27)

Returns the receiver's control tint.

- [setBackgroundStyle:](#page-53-0) (page 54) Sets the background style for the receiver.
- <span id="page-10-1"></span>[– backgroundStyle](#page-22-0) (page 23) Returns the background style for the receiver.
- [interiorBackgroundStyle](#page-38-0) (page 39) Returns the interior background style for the receiver.

# **Managing Cell State**

[– allowsMixedState](#page-20-2) (page 21)

Returns a Boolean value that indicates whether the receiver supports three states.

[– nextState](#page-45-1) (page 46)

Returns the receiver's next state.

- [setAllowsMixedState:](#page-51-2) (page 52)
	- Sets whether the receiver supports three states or just two.
- [setNextState](#page-65-0) (page 66)

Changes the state of the receiver to its next state.

- [setState:](#page-68-1) (page 69) Sets the receiver's state to the specified value.
- <span id="page-11-0"></span>[– state](#page-75-0) (page 76) Returns the receiver's state.

# **Modifying Textual Attributes**

- [setEditable:](#page-57-1) (page 58) Sets whether the user can edit the receiver's text.
- [isEditable](#page-40-0) (page 41)

Returns a Boolean value that indicates whether the receiver is editable.

[– setSelectable:](#page-67-0) (page 68)

Sets whether text in the receiver can be selected.

- [isSelectable](#page-42-1) (page 43) Returns a Boolean value that indicates whether the text of the receiver can be selected.
- [setScrollable:](#page-66-1) (page 67)

Sets whether excess text in the receiver is scrolled past the cell's bounds.

[– isScrollable](#page-42-0) (page 43)

Returns a Boolean value that indicates whether the receiver scrolls excess text past the cell's bounds.

[– setAlignment:](#page-51-0) (page 52)

Sets the alignment of text in the receiver.

[– alignment](#page-20-0) (page 21)

Returns the alignment of text in the receiver.

[– setFont:](#page-60-1) (page 61)

Sets the font to use when the receiver displays text.

[– font](#page-32-0) (page 33)

Returns the font used to display text in the receiver

[– lineBreakMode](#page-43-0) (page 44)

Returns the line break mode currently used when drawing text.

[– setLineBreakMode:](#page-63-1) (page 64)

Sets the line break mode to use when drawing text

[– truncatesLastVisibleLine](#page-82-0) (page 83)

Returns a Boolean value indicating whether the receiver truncates and adds the ellipsis character to the last visible line if the text doesn't fit into the cell bounds.

[– setTruncatesLastVisibleLine:](#page-71-1) (page 72)

Sets whether the receiver truncates and adds the ellipsis character to the last visible line if the text doesn't fit into the cell bounds.

[– setWraps:](#page-73-0) (page 74)

Sets whether text in the receiver wraps when its length exceeds the frame of the cell.

[– wraps](#page-83-1) (page 84)

Returns a Boolean value that indicates whether the receiver wraps its text when the text exceeds the borders of the cell.

[– baseWritingDirection](#page-22-1) (page 23)

Returns the initial writing direction used to determine the actual writing direction for text.

[– setBaseWritingDirection:](#page-53-1) (page 54)

Sets the initial writing direction used to determine the actual writing direction for text .

[– setAttributedStringValue:](#page-52-1) (page 53)

Sets the value of the receiver's cell using an attributed string.

[– attributedStringValue](#page-21-1) (page 22)

Returns the value of the receiver's cell as an attributed string using the receiver's formatter object (if one exists).

[– setAllowsEditingTextAttributes:](#page-51-1) (page 52)

Sets whether the receiver allows the user to edit textual attributes of its contents.

[– allowsEditingTextAttributes](#page-20-1) (page 21)

Returns a Boolean value that indicates whether the receiver allows user editing of textual attributes.

[– setImportsGraphics:](#page-62-0) (page 63)

Sets whether the receiver can import images into its text.

[– importsGraphics](#page-36-1) (page 37)

Returns a Boolean value that indicates whether the text of the receiver can contain imported graphics.

[– setUpFieldEditorAttributes:](#page-72-1) (page 73)

Configures the textual and background attributes of the receiver's field editor.

[– title](#page-80-1) (page 81)

Returns the receiver's title.

<span id="page-12-0"></span>[– setTitle:](#page-70-1) (page 71) Sets the title of the receiver.

# **Managing the Target and Action**

[– setAction:](#page-50-0) (page 51)

Sets the cell's action method to the specified selector.

[– action](#page-19-2) (page 20)

Returns the default action-message selector associated with the cell.

[– setTarget:](#page-70-0) (page 71)

Sets the target object to receive action messages.

[– target](#page-80-0) (page 81)

Returns the target object of the receiver.

[– setContinuous:](#page-55-1) (page 56)

Sets whether the receiver's cell sends its action message continuously to its target during mouse tracking.

[– isContinuous](#page-39-2) (page 40)

Returns a Boolean value that indicates whether the receiver's cell sends its action message continuously to its target during mouse tracking.

[– sendActionOn:](#page-49-0) (page 50)

Sets the conditions on which the receiver sends action messages to its target.

# <span id="page-13-0"></span>**Managing the Image**

[– setImage:](#page-61-2) (page 62)

Sets the image to be displayed by the receiver.

[– image](#page-35-1) (page 36)

Returns the image displayed by the receiver (if any).

<span id="page-13-1"></span>[– preparedImage](#page-46-2) (page 47)

Returns the prepared image for the receiver.

# **Managing the Tag**

- [setTag:](#page-69-1) (page 70) Sets the tag of the receiver.
- <span id="page-13-2"></span>[– tag](#page-77-0) (page 78) Returns the tag identifying the receiver.

# **Formatting and Validating Data**

- [setFormatter:](#page-61-0) (page 62) Sets the receiver's formatter object.
- [formatter](#page-32-1) (page 33) Returns the receiver's formatter object.

[– isEntryAcceptable:](#page-40-2) (page 41)

Returns whether a string representing a numeric or date value is formatted in a suitable way for the cell's entry type.

[– setFloatingPointFormat:left:right:](#page-58-1) (page 59)

Sets the autoranging and floating point number format of the receiver's cell.

[– entryType](#page-98-2) (page 99) Deprecated in Mac OS X v10.0 and later

Returns the type of data the user can type into the receiver. (Deprecated. Use a formatter instead—see [setFormatter:](#page-61-0) (page 62).)

[– setEntryType:](#page-98-3) (page 99) Deprecated in Mac OS X v10.0 and later

Sets how numeric data is formatted in the receiver and places restrictions on acceptable input. (Deprecated. Use a formatter instead—see [setFormatter:](#page-61-0) (page 62).)

# <span id="page-14-0"></span>**Managing Menus**

- [+ defaultMenu](#page-18-2) (page 19)
	- Returns the default menu for instances of the receiver.
- [setMenu:](#page-64-0) (page 65)
	- Sets the contextual menu for the cell.
- [menu](#page-43-1) (page 44)

Returns the receiver's contextual menu.

[– menuForEvent:inRect:ofView:](#page-43-2) (page 44)

Returns the menu associated with the receiver and related to the specified event and frame.

# <span id="page-14-1"></span>**Comparing Cells**

<span id="page-14-2"></span>[– compare:](#page-25-0) (page 26)

Compares the string values of the receiver another cell, disregarding case.

# **Respond to Keyboard Events**

[– acceptsFirstResponder](#page-19-1) (page 20)

Returns a Boolean value that indicates whether the receiver accepts first responder status.

[– setShowsFirstResponder:](#page-68-0) (page 69)

Sets whether the receiver draws some indication of its first responder status.

[– showsFirstResponder](#page-74-0) (page 75)

Returns a Boolean value that indicates whether the receiver should draw some indication of its first responder status.

[– setTitleWithMnemonic:](#page-71-0) (page 72)

Sets the title of the receiver with one character in the string denoted as an access key.

[– mnemonic](#page-44-0) (page 45)

Returns the character in the receiver's title that appears underlined for use as a mnemonic.

[– refusesFirstResponder](#page-47-0) (page 48)

Returns a Boolean value that indicates whether the receiver should not become the first responder.

- [setMnemonicLocation:](#page-64-1) (page 65) Sets the character of the receiver's title to be used as a mnemonic character.
- [setRefusesFirstResponder:](#page-65-2) (page 66)

Sets whether the receiver should not become the first responder.

[– mnemonicLocation](#page-44-1) (page 45)

Returns the position of the underlined mnemonic character in the receiver's title.

[– performClick:](#page-46-1) (page 47)

Simulates a single mouse click on the receiver.

# <span id="page-15-0"></span>**Deriving Values**

- [takeObjectValueFrom:](#page-79-0) (page 80)
- Sets the value of the receiver's cell to the object value obtained from the specified object.
- [takeIntegerValueFrom:](#page-78-1) (page 79)
	- Sets the value of the receiver's cell to an integer value obtained from the specified object.
- [takeIntValueFrom:](#page-78-2) (page 79)
	- Sets the value of the receiver's cell to an integer value obtained from the specified object.
- [takeStringValueFrom:](#page-79-1) (page 80)

Sets the value of the receiver's cell to the string value obtained from the specified object.

[– takeDoubleValueFrom:](#page-77-1) (page 78)

Sets the value of the receiver's cell to a double-precision floating-point value obtained from the specified object.

<span id="page-15-1"></span>[– takeFloatValueFrom:](#page-78-0) (page 79)

Setsthe value of the receiver's cell to a single-precision floating-point value obtained from the specified object.

# **Representing an Object**

- [setRepresentedObject:](#page-66-0) (page 67)
	- Sets the object represented by the receiver.
- <span id="page-15-2"></span>[– representedObject](#page-47-1) (page 48) Returns the object the receiver represents.

# **Tracking the Mouse**

[– trackMouse:inRect:ofView:untilMouseUp:](#page-81-1) (page 82)

Initiates the mouse tracking behavior in a cell.

- [startTrackingAt:inView:](#page-74-1) (page 75) Begins tracking mouse events within the receiver.
- [continueTracking:at:inView:](#page-25-1) (page 26) Returns a Boolean value that indicates whether mouse tracking should continue in the receiving cell.
- [stopTracking:at:inView:mouseIsUp:](#page-75-1) (page 76) Stops tracking mouse events within the receiver.
- [mouseDownFlags](#page-45-0) (page 46)

Returns the modifier flags for the last (left) mouse-down event.

[+ prefersTrackingUntilMouseUp](#page-18-3) (page 19)

Returns a Boolean value that indicates whether tracking stops when the cursor leaves the cell.

[– getPeriodicDelay:interval:](#page-32-2) (page 33)

Returns the initial delay and repeat values for continuous sending of action messages to target objects.

# <span id="page-16-0"></span>**Hit Testing**

[– hitTestForEvent:inRect:ofView:](#page-35-0) (page 36) Returns hit testing information for the receiver.

# <span id="page-16-1"></span>**Managing the Cursor**

<span id="page-16-2"></span>[– resetCursorRect:inView:](#page-48-0) (page 49) Sets the receiver to show the I-beam cursor while it tracks the mouse.

# **Handling Keyboard Alternatives**

<span id="page-16-3"></span>[– keyEquivalent](#page-42-2) (page 43) Returns the key equivalent to clicking the cell.

# **Managing Focus Rings**

- [+ defaultFocusRingType](#page-18-1) (page 19) Returns the default type of focus ring for the receiver.
- [setFocusRingType:](#page-60-0) (page 61) Sets the type of focus ring to be used.
- <span id="page-16-4"></span>[– focusRingType](#page-31-1) (page 32) Returns the type of focus ring currently set for the receiver.

# **Determining Cell Size**

- [calcDrawInfo:](#page-23-0) (page 24) Recalculates the cell geometry.
- [cellSize](#page-24-0) (page 25) Returns the minimum size needed to display the receiver.
- [cellSizeForBounds:](#page-24-1) (page 25) Returns the minimum size needed to display the receiver, constraining it to the specified rectangle.
- [drawingRectForBounds:](#page-27-1) (page 28) Returns the rectangle within which the receiver draws itself
- [imageRectForBounds:](#page-36-0) (page 37) Returns the rectangle in which the receiver draws its image.
- [titleRectForBounds:](#page-81-0) (page 82) Returns the rectangle in which the receiver draws its title text.
- [controlSize](#page-26-0) (page 27)
	- Returns the size of the receiver.
- [setControlSize:](#page-55-2) (page 56) Sets the size of the receiver.

# <span id="page-17-0"></span>**Drawing and Highlighting**

[– drawWithFrame:inView:](#page-29-0) (page 30)

Draws the receiver's border and then draws the interior of the cell.

[– highlightColorWithFrame:inView:](#page-34-0) (page 35)

Returns the color the receiver uses when drawing the selection highlight.

[– drawInteriorWithFrame:inView:](#page-27-2) (page 28)

Draws the interior portion of the receiver, which includes the image or text portion but does not include the border.

[– controlView](#page-26-2) (page 27)

Returns the receiver's control.

- [setControlView:](#page-56-1) (page 57) Sets the receiver's control view.
- [highlight:withFrame:inView:](#page-33-1) (page 34) Redraws the receiver with the specified highlight setting.
- [setHighlighted:](#page-61-1) (page 62) Sets whether the receiver has a highlighted appearance.
- <span id="page-17-1"></span>[– isHighlighted](#page-41-0) (page 42) Returns a Boolean value that indicates whether the receiver is highlighted.

# **Editing and Selecting Text**

- [editWithFrame:inView:editor:delegate:event:](#page-29-1) (page 30) Begins editing of the receiver's text using the specified field editor.
- [selectWithFrame:inView:editor:delegate:start:length:](#page-48-1) (page 49) Selects the specified text range in the cell's field editor.
- [sendsActionOnEndEditing](#page-49-1) (page 50)

Returns a Boolean value that indicates whether the receiver's NSControl object sends its action message whenever the user finishes editing the cell's text.

[– setSendsActionOnEndEditing:](#page-67-1) (page 68)

Sets whether the receiver's NSControl object sends its action message whenever the user finishes editing the cell's text.

[– endEditing:](#page-30-0) (page 31)

Ends the editing of text in the receiver using the specified field editor.

<span id="page-17-2"></span>[– wantsNotificationForMarkedText](#page-83-0) (page 84)

Returns a Boolean value that indicates whether the field editor initiated by the receiver should post text change notifications.

# **Managing Expansion Frames**

- [expansionFrameWithFrame:inView:](#page-30-1) (page 31) Returns the expansion cell frame for the receiver.
- [drawWithExpansionFrame:inView:](#page-28-0) (page 29) Instructs the receiver to draw in an expansion frame.

# <span id="page-18-0"></span>Class Methods

# <span id="page-18-1"></span>**defaultFocusRingType**

Returns the default type of focus ring for the receiver.

+ (NSFocusRingType)**defaultFocusRingType**

#### **Return Value**

The default type of focus ring for the receiver (one of the values listed in NSFocusRingType).

#### **Availability**

Available in Mac OS X v10.3 and later.

# **Declared In**

<span id="page-18-2"></span>NSCell.h

# **defaultMenu**

Returns the default menu for instances of the receiver.

+ (NSMenu \*)**defaultMenu**

#### **Return Value**

The default menu. The NSCell implementation of this method returns nil.

#### **Availability**

Available in Mac OS X v10.0 and later.

#### **See Also**

- [menu](#page-43-1) (page 44)
- [setMenu:](#page-64-0) (page 65)

#### <span id="page-18-3"></span>**Declared In**

NSCell.h

# **prefersTrackingUntilMouseUp**

Returns a Boolean value that indicates whether tracking stops when the cursor leaves the cell.

+ (BOOL)**prefersTrackingUntilMouseUp**

#### **Return Value**

YES if tracking stops when the cursor leaves the cell, otherwise NO.

#### **Discussion**

The default implementation returns NO. Subclasses may override this method to return a different value.

#### **Availability**

Available in Mac OS X v10.0 and later.

**See Also**

[– trackMouse:inRect:ofView:untilMouseUp:](#page-81-1) (page 82)

**Declared In** NSCell.h

# <span id="page-19-0"></span>Instance Methods

## <span id="page-19-1"></span>**acceptsFirstResponder**

Returns a Boolean value that indicates whether the receiver accepts first responder status.

- (BOOL)**acceptsFirstResponder**

#### **Return Value**

YES if the receiver can become the first responder, otherwise NO.

#### **Discussion**

The default value is YES if the receiver is enabled. Subclasses may override this method to return a different value.

#### **Availability**

Available in Mac OS X v10.0 and later.

#### **See Also**

- [performClick:](#page-46-1) (page 47)
- [setShowsFirstResponder:](#page-68-0) (page 69)
- [setTitleWithMnemonic:](#page-71-0) (page 72)

#### <span id="page-19-2"></span>**Declared In**

NSCell.h

# **action**

Returns the default action-message selector associated with the cell.

- (SEL)**action**

#### **Return Value**

The selector associated with the cell. The NSCell implementation of this method returns NULL by default.

**Availability** Available in Mac OS X v10.0 and later.

#### **See Also**

- [setAction:](#page-50-0) (page 51)
- [setTarget:](#page-70-0) (page 71)
- [target](#page-80-0) (page 81)

**Declared In**

NSCell.h

# <span id="page-20-0"></span>**alignment**

Returns the alignment of text in the receiver.

- (NSTextAlignment)**alignment**

#### **Return Value**

The alignment of text in the receiver (one of the following constants: NSLeftTextAlignment, NSRightTextAlignment,NSCenterTextAlignment, NSJustifiedTextAlignment, NSNaturalTextAlignment).

#### **Discussion**

The default value is NSNaturalTextAlignment.

#### **Availability**

Available in Mac OS X v10.0 and later.

**See Also** [– setAlignment:](#page-51-0) (page 52)

# **Declared In**

<span id="page-20-1"></span>NSCell.h

# **allowsEditingTextAttributes**

Returns a Boolean value that indicates whether the receiver allows user editing of textual attributes.

```
- (BOOL)allowsEditingTextAttributes
```
#### **Return Value**

YES if the receiver allows the user to edit textual attributes of the cell's text, otherwise NO.

#### **Availability**

Available in Mac OS X v10.0 and later.

**See Also** [– setAllowsEditingTextAttributes:](#page-51-1) (page 52)

#### <span id="page-20-2"></span>**Declared In** NSCell.h

# **allowsMixedState**

Returns a Boolean value that indicates whether the receiver supports three states.

```
- (BOOL)allowsMixedState
```
#### **Return Value**

YES if the receiver supports all three states (on, off, and mixed), otherwise NO (the receiver supports only the on and off states).

#### **Availability**

Available in Mac OS X v10.0 and later.

#### **See Also**

- [nextState](#page-45-1) (page 46)
- [setAllowsMixedState:](#page-51-2) (page 52)
- [setNextState](#page-65-0) (page 66)

#### **Declared In**

<span id="page-21-0"></span>NSCell.h

# **allowsUndo**

Returns a Boolean value that indicates whether the receiver assumes responsibility for undo operations.

- (BOOL)**allowsUndo**

#### **Return Value**

YES if the receiver handles undo operations, otherwise NO.

#### **Discussion**

By default, the NSTextFieldCell class uses this feature to handle undo operations for edited text. Other controls set a value that is appropriate for their implementation.

#### **Availability**

Available in Mac OS X v10.4 and later.

#### **See Also**

[– setAllowsUndo:](#page-52-0) (page 53)

#### <span id="page-21-1"></span>**Declared In**

NSCell.h

# **attributedStringValue**

Returns the value of the receiver's cell as an attributed string using the receiver's formatter object (if one exists).

- (NSAttributedString \*)**attributedStringValue**

#### **Return Value**

The value of the cell interpreted as an attributed string.

#### **Discussion**

The textual attributes are the default paragraph style, the receiver's font and alignment, and whether the receiver is enabled and scrollable.

For Mac OS X v10.3 and later: If you use a class that responds to the selector attributedStringValue for the object value of a cell, then the cell will use that method to fetch the string to draw rather than using [stringValue](#page-76-0) (page 77).

#### **Availability**

Available in Mac OS X v10.0 and later.

**See Also** [– setAttributedStringValue:](#page-52-1) (page 53)

**Declared In** NSCell.h

# <span id="page-22-0"></span>**backgroundStyle**

Returns the background style for the receiver.

- (NSBackgroundStyle)**backgroundStyle**

#### **Return Value**

The background style for the receiver.

#### **Discussion**

The background describes the surface the cell is drawn onto in drawWithFrame: inView: (page 30). A control typically sets this before it asks the cell to draw. A cell may draw differently based on background characteristics. For example, a tableview drawing a cell in a selected row might call  $[cell]$ setBackgroundStyle:NSBackgroundStyleDark]. A text cell might decide to render its text white as a result. A rating-style level indicator might draw its stars white instead of gray.

#### **Availability**

Available in Mac OS X v10.5 and later.

#### <span id="page-22-1"></span>**Declared In** NSCell.h

# **baseWritingDirection**

Returns the initial writing direction used to determine the actual writing direction for text.

- (NSWritingDirection)**baseWritingDirection**

#### **Return Value**

The initial writing direction the receiver uses to determine the actual writing direction for text (one of the following values: NSWritingDirectionNatural, NSWritingDirectionLeftToRight, NSWritingDirectionRightToLeft). If no writing direction is set, returns NSWritingDirectionNatural.

#### **Discussion**

The default value is NSWritingDirectionNatural.

The Text system uses this value as a hint for calculating the actual direction for displaying Unicode characters. You should not need to call this method directly.

#### **Availability**

Available in Mac OS X v10.4 and later.

#### **See Also**

[– setBaseWritingDirection:](#page-53-1) (page 54)

#### **Declared In**

<span id="page-23-0"></span>NSCell.h

# **calcDrawInfo:**

Recalculates the cell geometry.

- (void)**calcDrawInfo:**(NSRect)*aRect*

#### **Parameters**

*aRect*

The reference rectangle to use when calculating the cell information.

#### **Discussion**

Objects (such as controls) that manage NSCell objects generally maintain a flag that informs them if any of their cells have been modified in such a way that the location or size of the cell should be recomputed. If so, calcSize method of NSControl is automatically invoked prior to the display of the cell, and that method invokes the calcDrawInfo: method of the cell.

The default implementation of this method does nothing.

#### **Availability**

Available in Mac OS X v10.0 and later.

#### **See Also**

- [cellSize](#page-24-0) (page 25)
- [drawingRectForBounds:](#page-27-1) (page 28)

#### <span id="page-23-1"></span>**Declared In**

NSCell.h

# **cellAttribute:**

Returns the value for the specified cell attribute.

- (NSInteger)**cellAttribute:**(NSCellAttribute)*aParameter*

#### **Parameters**

```
aParameter
```
The cell attribute whose value you want to get. Attributes include the receiver's current state and whether it is disabled, editable, or highlighted.

#### **Return Value**

The value for the cell attribute specified by *aParameter*.

#### **Availability**

Available in Mac OS X v10.0 and later.

**See Also**

[– setCellAttribute:to:](#page-55-0) (page 56)

**Declared In** NSCell.h

# <span id="page-24-0"></span>**cellSize**

Returns the minimum size needed to display the receiver.

- (NSSize)**cellSize**

#### **Return Value**

The size of the cell, or the size (10000, 10000) if the receiver is not a text or image cell. If the cell is an image cell but no image has been set, returns NSZeroSize.

#### **Discussion**

This method takes into account of the size of the image or text within a certain offset determined by the border type of the cell.

# **Availability**

Available in Mac OS X v10.0 and later.

**See Also** [– drawingRectForBounds:](#page-27-1) (page 28)

**Declared In**

<span id="page-24-1"></span>NSCell.h

# **cellSizeForBounds:**

Returns the minimum size needed to display the receiver, constraining it to the specified rectangle.

```
- (NSSize)cellSizeForBounds:(NSRect)aRect
```
#### **Parameters**

*aRect*

The size of the cell, or the size of the aRect parameter if the cell is not a text or image cell. If the cell is an image cell but no image has been set, returns NSZeroSize.

#### **Discussion**

This method takes into account of the size of the image or text within a certain offset determined by the border type of the cell. If the receiver is of text type, the text is resized to fit within *aRect* (as much as *aRect* is within the bounds of the cell).

#### **Availability**

Available in Mac OS X v10.0 and later.

#### **See Also**

[– drawingRectForBounds:](#page-27-1) (page 28)

**Declared In** NSCell.h

Instance Methods **25 2009-02-04 | © 2009 Apple Inc. All Rights Reserved.**

#### <span id="page-25-0"></span>**compare:**

Compares the string values of the receiver another cell, disregarding case.

- (NSComparisonResult)**compare:**(id)*otherCell*

#### **Parameters**

*otherCell*

The cell to compare against the receiver. This parameter must be of type NSCell; if it is not, this method raises NSBadComparisonException.

This value must not be  $\pi$  i l. If the value is  $\pi$  i l, the behavior is undefined and may change in future versions of Mac OS X.

#### **Return Value**

NSOrderedAscending if the string value of the receiver precedes the string value of *otherCell* in lexical ordering, NSOrderedSame if the string values are equivalent in lexical value, and NSOrderedDescending string value of the receiver follows the string value of *otherCell* in lexical ordering.

#### **Availability**

Available in Mac OS X v10.0 and later.

#### **Declared In**

<span id="page-25-1"></span>NSCell.h

### **continueTracking:at:inView:**

Returns a Boolean value that indicates whether mouse tracking should continue in the receiving cell.

- (BOOL)**continueTracking:**(NSPoint)*lastPoint* **at:**(NSPoint)*currentPoint* **inView:**(NSView \*)*controlView*

#### **Parameters**

*lastPoint*

Contains either the initial location of the cursor when tracking began or the previous current point.

*currentPoint*

The current location of the cursor.

#### *controlView*

The NSControl object managing the receiver.

#### **Return Value**

YES if mouse tracking should continue, otherwise NO.

#### **Discussion**

This method is invoked in trackMouse: inRect: of View: untilMouseUp: (page 82). The default implementation returns  $YES$  if the cell is set to continuously send action messages to its target when the mouse button is down or the mouse is being dragged. Subclasses can override this method to provide more sophisticated tracking behavior.

#### **Availability**

Available in Mac OS X v10.0 and later.

#### **See Also**

- [startTrackingAt:inView:](#page-74-1) (page 75)
- [stopTracking:at:inView:mouseIsUp:](#page-75-1) (page 76)

**Declared In**

NSCell.h

# <span id="page-26-0"></span>**controlSize**

Returns the size of the receiver.

- (NSControlSize)**controlSize**

## **Return Value** A value that specifies the size of the receiver (for possible values, see ["Control Sizes"](#page-93-1) (page 94)).

**Availability** Available in Mac OS X v10.0 and later.

**See Also** [– setControlSize:](#page-55-2) (page 56)

# **Declared In**

<span id="page-26-1"></span>NSCell.h

# **controlTint**

Returns the receiver's control tint.

- (NSControlTint)**controlTint**

#### **Return Value**

An [NSControlTint](#page-92-0) (page 93) value that specifies the tint of the receiver (see ["Control Tints"](#page-92-1) (page 93) for possible values).

#### **Availability**

Available in Mac OS X v10.0 and later.

#### **See Also**

[– setControlTint:](#page-56-0) (page 57)

#### <span id="page-26-2"></span>**Declared In**

NSCell.h

# **controlView**

Returns the receiver's control.

- (NSView \*)**controlView**

#### **Return Value**

The view (normally an NSControl object) associated with this cell. The default implementation returns nil.

#### **Availability**

Available in Mac OS X v10.0 and later.

**See Also**

- [drawWithFrame:inView:](#page-29-0) (page 30)
- [setControlView:](#page-56-1) (page 57)

#### **Declared In**

NSCell.h

# <span id="page-27-0"></span>**doubleValue**

Returns the value of the receiver's cell as a double-precision floating-point number.

- (double)**doubleValue**

#### **Return Value**

The value of the cell interpreted as a double-precision floating-point number. If the receiver is not a text-type cell or the cell value is not scannable, returns 0.

**Availability** Available in Mac OS X v10.0 and later.

**See Also** [– setDoubleValue:](#page-57-0) (page 58)

### **Declared In**

<span id="page-27-1"></span>NSCell.h

# **drawingRectForBounds:**

Returns the rectangle within which the receiver draws itself

- (NSRect)**drawingRectForBounds:**(NSRect)*theRect*

#### **Parameters**

*theRect*

The bounding rectangle of the receiver.

#### **Return Value**

The rectangle in which the receiver draws itself. This rectangle is slightly inset from the one in theRect.

**Availability** Available in Mac OS X v10.0 and later.

```
See Also
– calcSize (NSControl)
```
# <span id="page-27-2"></span>**Declared In**

NSCell.h

# **drawInteriorWithFrame:inView:**

Draws the interior portion of the receiver, which includes the image or text portion but does not include the border.

- (void)**drawInteriorWithFrame:**(NSRect)*cellFrame* **inView:**(NSView \*)*controlView*

#### **Parameters**

*cellFrame*

The bounding rectangle of the receiver, or a portion of the bounding rectangle.

*controlView*

The control that manages the cell.

#### **Discussion**

Text-type NSCell objects display their contents in a rectangle slightly inset from *cellFrame* using a global NSText object. Image-type NSCell objects display their contents centered within *cellFrame*. If the proper attributes are set, this method also displays the dotted-line rectangle to indicate if the control is the first responder and highlights the cell. This method is invoked from the drawCellInside: method of NSControl to visually update what the cell displays when its contents change. The drawing done by the NSCell implementation is minimal and becomes more complex in objects such as NSButtonCell and NSSI iderCell.

This method draws the cell in the currently focused view, which can be different from the *controlView* passed in. Taking advantage of this is not recommended.

Subclasses often override this method to provide more sophisticated drawing of cell contents. Because [drawWithFrame:inView:](#page-29-0) (page 30) invokes drawInteriorWithFrame:inView: after it draws the cell's border, do not invoke [drawWithFrame:inView:](#page-29-0) (page 30) in your override implementation.

#### **Availability**

Available in Mac OS X v10.0 and later.

#### **See Also**

- [isHighlighted](#page-41-0) (page 42)
- [setShowsFirstResponder:](#page-68-0) (page 69)

#### <span id="page-28-0"></span>**Declared In**

NSCell.h

# **drawWithExpansionFrame:inView:**

Instructs the receiver to draw in an expansion frame.

- (void)**drawWithExpansionFrame:**(NSRect)*cellFrame* **inView:**(NSView \*)*view*

#### **Parameters**

```
cellFrame
```
The frame in which to draw.

*view*

The view in which to draw. This view may be different from the original view that the cell appeared in.

#### **Discussion**

This method allows the cell to perform custom expansion tool tip drawing. By default, NSCell simply calls [drawWithFrame:inView:](#page-29-0) (page 30).

#### **Availability**

Available in Mac OS X v10.5 and later.

#### **See Also**

```
– expansionFrameWithFrame:inView: (page 31)
```
**Declared In** NSCell.h

# <span id="page-29-0"></span>**drawWithFrame:inView:**

Draws the receiver's border and then draws the interior of the cell.

- (void)**drawWithFrame:**(NSRect)*cellFrame* **inView:**(NSView \*)*controlView*

#### **Parameters**

*cellFrame*

The bounding rectangle of the receiver.

*controlView*

The control that manages the cell.

#### **Discussion**

This method draws the cell in the currently focused view, which can be different from the *controlView* passed in. Taking advantage of this behavior is not recommended, however.

#### **Availability**

Available in Mac OS X v10.0 and later.

#### **See Also**

[– drawInteriorWithFrame:inView:](#page-27-2) (page 28)

#### <span id="page-29-1"></span>**Declared In**

NSCell.h

## **editWithFrame:inView:editor:delegate:event:**

Begins editing of the receiver's text using the specified field editor.

```
- (void)editWithFrame:(NSRect)aRect inView:(NSView *)controlView editor:(NSText 
   *)textObj delegate:(id)anObject event:(NSEvent *)theEvent
```
#### **Parameters**

```
aRect
```
The bounding rectangle of the cell.

```
controlView
```
The control that manages the cell.

*textObj*

The field editor to use for editing the cell.

*anObject*

The object to use as a delegate for the field editor (textObj parameter). This delegate object receives various NSText delegation and notification methods during the course of editing the cell's contents.

*theEvent*

The NSLeftMouseDown event that initiated the editing behavior.

#### **Discussion**

If the receiver isn't a text-type NSCell object, no editing is performed. Otherwise, the field editor (*textObj*) is sized to *aRect* and its superview is set to *controlView*, so it exactly covers the receiver. The field editor is then activated and editing begins. It's the responsibility of the delegate to end editing when responding to textShouldEndEditing:. Upon ending the editing session, the delegate should remove any data from the field editor.

#### **Availability**

Available in Mac OS X v10.0 and later.

#### **See Also**

```
– endEditing: (page 31)
```
[– selectWithFrame:inView:editor:delegate:start:length:](#page-48-1) (page 49)

#### **Declared In**

<span id="page-30-0"></span>NSCell.h

# **endEditing:**

Ends the editing of text in the receiver using the specified field editor.

```
- (void)endEditing:(NSText *)textObj
```
#### **Parameters**

#### *textObj*

The field editor currently handling the editing of the cell's content.

#### **Discussion**

Ends any editing of text that began with a call to editWithFrame:  $inview:$ editor:delegate:event: (page 30) or [selectWithFrame:inView:editor:delegate:start:length:](#page-48-1) (page 49).

#### **Availability**

Available in Mac OS X v10.0 and later.

#### <span id="page-30-1"></span>**Declared In**

NSCell.h

## **expansionFrameWithFrame:inView:**

Returns the expansion cell frame for the receiver.

- (NSRect)**expansionFrameWithFrame:**(NSRect)*cellFrame* **inView:**(NSView \*)*view*

#### **Parameters**

```
cellFrame
```
The frame for the receiver.

*view*

The view in which the receiver will be drawn.

#### **Return Value**

The expansion cell frame for the receiver. If the frame is not too small, return an empty rect (NSZeroRect), and no expansion tool tip view will be shown.

#### **Discussion**

This method allows the cell to return an expansion cell frame if *cellFrame* is too small for the entire contents in the view. When the mouse is hovered over the cell in certain controls, the full cell contents are shown in a special floating tool tip view. By default, NSCell returns NSZeroRect, while some subclasses (such as NSTextFieldCell) will return the proper frame when required.

#### **Availability**

Available in Mac OS X v10.5 and later.

**See Also**

[– drawWithExpansionFrame:inView:](#page-28-0) (page 29)

**Declared In**

<span id="page-31-0"></span>NSCell.h

# **floatValue**

Returns the value of the receiver's cell as a single-precision floating-point number.

- (float)**floatValue**

#### **Return Value**

The value of the cell interpreted as a single-precision floating-point number. If the receiver is not a text-type cell or the cell value is not scannable, returns 0.

#### **Availability**

Available in Mac OS X v10.0 and later.

#### **Declared In**

<span id="page-31-1"></span>NSCell.h

# **focusRingType**

Returns the type of focus ring currently set for the receiver.

- (NSFocusRingType)**focusRingType**

#### **Return Value**

The type of focus ring currently set for the receiver (one of the values listed in NSFocusRingType).

#### **Discussion**

You can disable a view's focus ring drawing by overriding this method so it always returns NSFocusRingTypeNone, or by calling [setFocusRingType:](#page-60-0) (page 61) with NSFocusRingTypeNone. You should only disable a view from drawing its focus ring if you want to draw your own focus ring, or if there isn't sufficient space to display a focus ring in the default location.

#### **Availability**

Available in Mac OS X v10.3 and later.

#### **See Also**

[– setFocusRingType:](#page-60-0) (page 61)

[+ defaultFocusRingType](#page-18-1) (page 19)

**Declared In**

NSCell.h

# <span id="page-32-0"></span>**font**

Returns the font used to display text in the receiver

- (NSFont \*)**font**

**Return Value** The receiver's current font, or nil if the receiver is not a text-type cell.

**Availability** Available in Mac OS X v10.0 and later.

**See Also** [– setFont:](#page-60-1) (page 61)

**Related Sample Code** QTKitMovieShuffler

<span id="page-32-1"></span>**Declared In** NSCell.h

# **formatter**

Returns the receiver's formatter object.

- (id)**formatter**

#### **Return Value**

An object of type NSFormatter used to format the receiver's content.

#### **Discussion**

The returned object handles translation of the receiver's contents between its onscreen representation and its object value.

**Availability**

Available in Mac OS X v10.0 and later.

**See Also** [– setFormatter:](#page-61-0) (page 62)

#### <span id="page-32-2"></span>**Declared In**

NSCell.h

# **getPeriodicDelay:interval:**

Returns the initial delay and repeat values for continuous sending of action messages to target objects.

```
- (void)getPeriodicDelay:(float *)delay interval:(float *)interval
```
#### **Parameters**

```
delay
```
On input, a pointer to a floating-point variable. On output, the variable contains the current delay (measured in seconds) before messages are sent. This parameter must not be NULL.

*interval*

On input, a pointer to a floating point variable. On output, the variable containsthe interval (measured in seconds) at which messages are sent. This parameter must not be NULL.

#### **Discussion**

The default implementation returns a delay of 0.2 and an interval of 0.025 seconds. Subclasses can override this method to supply their own delay and interval values.

#### **Availability**

Available in Mac OS X v10.0 and later.

#### **See Also**

- [isContinuous](#page-39-2) (page 40)
- [setContinuous:](#page-55-1) (page 56)

#### **Declared In**

<span id="page-33-0"></span>NSCell.h

# **hasValidObjectValue**

Returns a Boolean value that indicates whether the receiver has a valid object value.

```
- (BOOL)hasValidObjectValue
```
#### **Return Value**

YES if the cell has a valid object value, otherwise NO.

#### **Discussion**

A valid object value is one that the receiver's formatter can "understand." Objects are always assumed to be valid unless they are rejected by the formatter. Invalid objects can still be accepted by the delegate of the receiver's NSControl object (using the control:didFailToFormatString:errorDescription: delegate method).

#### **Availability**

Available in Mac OS X v10.0 and later.

#### **See Also**

- [objectValue](#page-46-0) (page 47)
- <span id="page-33-1"></span>[– setObjectValue:](#page-65-1) (page 66)

#### **Declared In**

NSCell.h

# **highlight:withFrame:inView:**

Redraws the receiver with the specified highlight setting.

- (void)**highlight:**(BOOL)*flag* **withFrame:**(NSRect)*cellFrame* **inView:**(NSView \*)*controlView*

#### **Parameters**

*flag*

If YES, the cell is redrawn with a highlight; otherwise, if NO, the highlight is removed.

*cellFrame*

The bounding rectangle of the receiver.

*controlView*

The control that manages the cell.

#### **Discussion**

Note that the NSCell highlighting does not appear when highlighted cells are printed (although instances of NSTextFieldCell, NSButtonCell, and others can print themselves highlighted). Generally, you cannot depend on highlighting being printed because implementations of this method may choose (or not choose) to use transparency.

#### **Availability**

Available in Mac OS X v10.0 and later.

#### **See Also**

[– drawWithFrame:inView:](#page-29-0) (page 30)

[– isHighlighted](#page-41-0) (page 42)

#### **Declared In**

<span id="page-34-0"></span>NSCell.h

# **highlightColorWithFrame:inView:**

Returns the color the receiver uses when drawing the selection highlight.

- (NSColor \*)**highlightColorWithFrame:**(NSRect)*cellFrame* **inView:**(NSView \*)*controlView*

#### **Parameters**

*cellFrame*

The bounding rectangle of the receiver.

*controlView*

The control that manages the cell.

#### **Return Value**

The color the receiver uses when drawing the selection highlight.

#### **Discussion**

You should not assume that a cell would necessarily want to draw itself with the value returned from selectedControlColor. A cell may wish to draw with different a selection highlight color depending on such things as the key state of its *controlView*.

#### **Availability**

Available in Mac OS X v10.1 and later.

### **Declared In**

NSCell.h

# <span id="page-35-0"></span>**hitTestForEvent:inRect:ofView:**

#### Returns hit testing information for the receiver.

- (NSUInteger)**hitTestForEvent:**(NSEvent \*)*event* **inRect:**(NSRect)*cellFrame* **ofView:**(NSView \*)*controlView*

#### **Parameters**

*event*

The current event.

*cellFrame*

The cell's frame.

*controlView*

The control object in which the cell is located.

#### **Return Value**

A constant that specifies the type of area in which the event occurred—see ["Hit Testing"](#page-94-0) (page 95) for values.

#### **Discussion**

You can use a bit-wise mask to look for a specific value when calling this method—see ["Hit Testing"](#page-94-0) (page 95) for values.

Generally, this method should be overridden by custom NSCell subclasses to return the correct result. Currently, it is called by some multi-cell views, such as NSTableView.

By default, NSCell looks at the cell type and does the following:

- NSImageCellType: If the image exists and the event point is in the image returns NSCellHitContentArea, otherwise NSCellHitNone.
- NSTextCellType (also applies to NSTextFieldCell):

If there is text: If the event point hits in the text, return NSCellHitContentArea. Additionally, if the cell is enabled return NSCellHitContentArea | NSCellHitEditableTextArea.

If there is not text: return NSCellHitNone.

■ NSNullCellType (this is the default that applies to non text or image cells who don't override hitTestForEvent:inRect:ofView:):

Return NSCellHitContentArea by default;

If the cell not disabled, and it would track, return NSCellHitContentArea | NSCellHitTrackableArea.

#### **Availability**

<span id="page-35-1"></span>Available in Mac OS X v10.5 and later.

#### **Declared In**

NSCell.h

# **image**

Returns the image displayed by the receiver (if any).
- (NSImage \*)**image**

### **Return Value**

The image displayed by the receiver, or  $ni$  if the receiver is not an image-type cell.

### **Availability**

Available in Mac OS X v10.0 and later.

**See Also**

[– setImage:](#page-61-0) (page 62)

**Declared In**

NSCell.h

## **imageRectForBounds:**

Returns the rectangle in which the receiver draws its image.

- (NSRect)**imageRectForBounds:**(NSRect)*theRect*

## **Parameters**

*theRect*

The bounding rectangle of the receiver.

## **Return Value**

The rectangle in which the receiver draws its image. This rectangle is slightly offset from the one in theRect.

## **Availability**

Available in Mac OS X v10.0 and later.

### **See Also**

- [cellSizeForBounds:](#page-24-0) (page 25)
- [drawingRectForBounds:](#page-27-0) (page 28)

### <span id="page-36-0"></span>**Declared In**

NSCell.h

# **importsGraphics**

Returns a Boolean value that indicates whether the text of the receiver can contain imported graphics.

```
- (BOOL)importsGraphics
```
## **Return Value**

YES if the receiver's text is in the RTFD format and supports imported graphics, otherwise N0.

## **Availability**

Available in Mac OS X v10.0 and later.

### **See Also**

[– setImportsGraphics:](#page-62-0) (page 63)

**Declared In** NSCell.h

# **initImageCell:**

Returns an NSCell object initialized with the specified image and set to have the cell's default menu.

```
- (id)initImageCell:(NSImage *)anImage
```
### **Parameters**

*anImage*

The image to use for the cell. If this parameter is  $n \in I$ , no image is set.

**Return Value** An initialized NSCell object, or nil if the cell could not be initialized.

### **Availability**

Available in Mac OS X v10.0 and later.

## **Declared In**

NSCell.h

# **initTextCell:**

Returns an NSCell object initialized with the specified string and set to have the cell's default menu.

- (id)**initTextCell:**(NSString \*)*aString*

## **Parameters**

## *aString*

The initial string to use for the cell.

#### **Return Value**

An initialized NSCell object, or nil if the cell could not be initialized.

### **Discussion**

If no field editor (a shared NSText object) has been created for all NSCell objects, one is created.

### **Availability**

Available in Mac OS X v10.0 and later.

<span id="page-37-0"></span>**Declared In**

NSCell.h

# **integerValue**

Returns the receiver's value as an NSInteger.

- (NSInteger)**integerValue**

## **Return Value**

The value of the cell interpreted as an NSInteger. If the receiver is not a text-type cell or the cell value is not scannable, returns 0.

### **Availability**

Available in Mac OS X v10.5 and later.

#### **See Also**

- [setIntegerValue:](#page-62-1) (page 63)
- [intValue](#page-38-0) (page 39)

## **Declared In**

NSCell.h

# <span id="page-38-1"></span>**interiorBackgroundStyle**

Returns the interior background style for the receiver.

- (NSBackgroundStyle)**interiorBackgroundStyle**

### **Return Value**

Returns the interior background style for the receiver.

### **Discussion**

The interior background style describes the surface drawn onto in [drawInteriorWithFrame:inView:](#page-27-1) (page 28). This is often the same as the [backgroundStyle](#page-22-0) (page 23), but a button that draws a bezel would have a different interiorBackgroundStyle.

This is both an override point and a useful method to call. In a custom button with a custom bezel you can override this method to describe that surface. A cell that has custom interior drawing might query this method to help pick an image that looks good on the cell. Calling this method gives you some independence from changes in framework art style.

## **Availability**

Available in Mac OS X v10.5 and later.

# <span id="page-38-0"></span>**Declared In**

NSCell.h

# **intValue**

Returns the receiver's value as an integer.

### - (int)**intValue**

## **Return Value**

The value of the cell interpreted as an integer. If the receiver is not a text-type cell or the cell value is not scannable, returns 0.

## **Discussion**

On Mac OS X v10.5 and later, you should use [integerValue](#page-37-0) (page 38) instead.

### **Availability**

Available in Mac OS X v10.0 and later.

## **See Also**

- [integerValue](#page-37-0) (page 38)
- [setIntValue:](#page-63-0) (page 64)

**Related Sample Code** VertexPerformanceTest

**Declared In**

NSCell.h

# <span id="page-39-0"></span>**isBezeled**

Returns a Boolean value that indicates whether the receiver has a bezeled border.

- (BOOL)**isBezeled**

## **Return Value**

YES if the receiver has a bezeled border, otherwise NO.

**Availability**

Available in Mac OS X v10.0 and later.

**See Also** [– setBezeled:](#page-54-0) (page 55)

**Declared In**

<span id="page-39-1"></span>NSCell.h

# **isBordered**

Returns a Boolean value that indicates whether the receiver has a plain border.

- (BOOL)**isBordered**

## **Return Value**

YES if the receiver has a plain border, otherwise NO.

## **Availability**

Available in Mac OS X v10.0 and later.

**See Also** [– setBordered:](#page-54-1) (page 55)

<span id="page-39-2"></span>**Declared In** NSCell.h

# **isContinuous**

Returns a Boolean value that indicates whether the receiver's cell sends its action message continuously to its target during mouse tracking.

- (BOOL)**isContinuous**

## **Return Value**

YES if the action message should be sent continuously, otherwise NO.

NSCell Class Reference

**Availability** Available in Mac OS X v10.0 and later.

**See Also** [– setContinuous:](#page-55-0) (page 56)

**Related Sample Code** AnimatedSlider

**Declared In** NSCell.h

# <span id="page-40-0"></span>**isEditable**

Returns a Boolean value that indicates whether the receiver is editable.

```
- (BOOL)isEditable
```
## **Return Value**

YES if the receiver is editable, otherwise NO.

**Availability** Available in Mac OS X v10.0 and later.

**See Also** [– setEditable:](#page-57-0) (page 58)

<span id="page-40-1"></span>**Declared In** NSCell.h

# **isEnabled**

Returns a Boolean value that indicates whether the receiver is enabled or disabled.

- (BOOL)**isEnabled**

**Return Value** YES if the receiver is enabled, otherwise NO.

**Availability** Available in Mac OS X v10.0 and later.

**See Also** [– setEnabled:](#page-58-0) (page 59)

**Declared In** NSCell.h

# **isEntryAcceptable:**

Returns whether a string representing a numeric or date value is formatted in a suitable way for the cell's entry type.

- (BOOL)**isEntryAcceptable:**(NSString \*)*aString*

#### **Parameters**

#### *aString*

A string containing the numeric or date value.

### **Return Value**

YES if *aString* is formatted appropriately for the receiver, otherwise NO.

#### **Discussion**

This method is being deprecated in favor of a new class of formatter objects. For more information, see NSFormatter. This documentation is provided only for developers who need to modify older applications

### **Availability**

Available in Mac OS X v10.0 and later.

### **See Also**

- [entryType](#page-98-0) (page 99)
- [setEntryType:](#page-98-1) (page 99)

## **Declared In**

NSCell.h

# **isHighlighted**

Returns a Boolean value that indicates whether the receiver is highlighted.

```
- (BOOL)isHighlighted
```
### **Return Value**

YES if the receiver has a highlight, otherwise NO.

#### **Availability**

Available in Mac OS X v10.0 and later.

### **Declared In**

NSCell.h

## **isOpaque**

Returns a Boolean value that indicates whether the receiver is opaque (nontransparent).

```
- (BOOL)isOpaque
```
### **Return Value**

YES if the receiver is opaque, otherwise NO to indicate the receiver might have some transparency.

### **Availability**

Available in Mac OS X v10.0 and later.

# **Declared In**

NSCell.h

# <span id="page-42-0"></span>**isScrollable**

Returns a Boolean value that indicates whether the receiver scrolls excess text past the cell's bounds.

- (BOOL)**isScrollable**

### **Return Value**

YES if excess text scrolls past the cell's bounds, otherwise NO (text wrapping is enabled).

**Availability** Available in Mac OS X v10.0 and later.

**See Also** [– setScrollable:](#page-66-0) (page 67)

<span id="page-42-1"></span>**Declared In** NSCell.h

# **isSelectable**

Returns a Boolean value that indicates whether the text of the receiver can be selected.

- (BOOL)**isSelectable**

## **Return Value**

YES if the receiver's text can be selected, otherwise NO.

**Availability** Available in Mac OS X v10.0 and later.

**See Also** [– setSelectable:](#page-67-0) (page 68)

**Declared In** NSCell.h

# **keyEquivalent**

Returns the key equivalent to clicking the cell.

- (NSString \*)**keyEquivalent**

**Return Value** An empty string object.

### **Discussion**

Subclasses can override this method to return a string with a valid character for the key equivalent.

## **Availability**

Available in Mac OS X v10.0 and later.

**Declared In**

NSCell.h

# <span id="page-43-1"></span>**lineBreakMode**

Returns the line break mode currently used when drawing text.

- (NSLineBreakMode)**lineBreakMode**

### **Return Value**

The line break mode the receiver currently uses when drawing text (one of the following constants: NSLineBreakByWordWrapping, NSLineBreakByCharWrapping, NSLineBreakByClipping, NSLineBreakByTruncatingHead, NSLineBreakByTruncatingTail, or NSLineBreakByTruncatingMiddle).

## **Availability**

Available in Mac OS X v10.4 and later.

#### **See Also**

- [setLineBreakMode:](#page-63-1) (page 64)
- [truncatesLastVisibleLine](#page-82-0) (page 83)

## **Declared In**

<span id="page-43-0"></span>NSCell.h

## **menu**

Returns the receiver's contextual menu.

- (NSMenu \*)**menu**

#### **Return Value**

The receiver's contextual menu, or nil if no menu is assigned.

#### **Availability**

Available in Mac OS X v10.0 and later.

## **See Also**

[– setMenu:](#page-64-0) (page 65)

**Related Sample Code** Clock Control

## **Declared In**

NSCell.h

# **menuForEvent:inRect:ofView:**

Returns the menu associated with the receiver and related to the specified event and frame.

```
- (NSMenu *)menuForEvent:(NSEvent *)anEvent inRect:(NSRect)cellFrame ofView:(NSView
     *)aView
```
### **Parameters**

*anEvent*

The event used to find the menu.

### *cellFrame*

The cell's rectangle. This rectangle indicates the region containing the cursor.

*aView*

The view that manages the receiver. This is usually the control object that owns the cell.

#### **Return Value**

The menu associated with the cell and event parameters, or  $n \in I$  if no menu is set.

### **Discussion**

This method is usually invoked by the NSControl object (*aView*) managing the receiver. The default implementation simply invokes [menu](#page-43-0) (page 44) and returns nil if no menu has been set. Subclasses can override to customize the returned menu according to the event received and the area in which the mouse event occurs.

### **Availability**

Available in Mac OS X v10.0 and later.

## **Declared In**

<span id="page-44-1"></span>NSCell.h

## **mnemonic**

Returns the character in the receiver's title that appears underlined for use as a mnemonic.

- (NSString \*)**mnemonic**

### **Return Value**

A string containing the mnemonic character, or an empty string if no mnemonic character is set.

### **Discussion**

Mnemonics are not supported in Mac OS X

### **Availability**

Available in Mac OS X v10.0 and later.

#### **See Also**

[– setTitleWithMnemonic:](#page-71-0) (page 72)

<span id="page-44-0"></span>**Declared In** NSCell.h

## **mnemonicLocation**

Returns the position of the underlined mnemonic character in the receiver's title.

- (NSUInteger)**mnemonicLocation**

#### **Return Value**

A zero-based index into the receiver's title string indicating the position of the character. If there is no mnemonic character, this method returns NSNotFound.

### **Discussion**

Mnemonics are not supported in Mac OS X.

NSCell Class Reference

## **Availability**

Available in Mac OS X v10.0 and later.

## **See Also**

[– setMnemonicLocation:](#page-64-1) (page 65)

## **Declared In**

NSCell.h

# **mouseDownFlags**

Returns the modifier flags for the last (left) mouse-down event.

- (NSInteger)**mouseDownFlags**

### **Return Value**

The modifier flags, or 0 if tracking has not yet occurred or no modifier keys accompanied the mouse-down event.

**Availability** Available in Mac OS X v10.0 and later.

**See Also** – modifierFlags (NSEvent)

<span id="page-45-0"></span>**Declared In** NSCell.h

## **nextState**

Returns the receiver's next state.

- (NSInteger)**nextState**

## **Return Value**

The receiver's next state (for possible values, see ["Cell States"](#page-90-0) (page 91)).

## **Discussion**

If the receiver has three states, it cycles through them in this order: on, off, mixed, on, and so forth. If the receiver has two states, it toggles between them.

## **Availability**

Available in Mac OS X v10.0 and later.

## **See Also**

- [allowsMixedState](#page-20-0) (page 21)
- [setAllowsMixedState:](#page-51-0) (page 52)
- [setNextState](#page-65-0) (page 66)

## **Declared In**

NSCell.h

# <span id="page-46-0"></span>**objectValue**

Returns the receiver's value as an Objective-C object

- (id)**objectValue**

## **Return Value**

The receiver's object value, or  $ni$  i if a valid object has not been associated with the receiver.

## **Discussion**

To be valid object value, the receiver must have a formatter capable of converting the object to and from its textual representation.

## **Availability**

Available in Mac OS X v10.0 and later.

### **Related Sample Code** Clock Control

**Declared In** NSCell.h

# **performClick:**

Simulates a single mouse click on the receiver.

```
- (void)performClick:(id)sender
```
## **Parameters**

*sender*

The object to use as the sender of the event (if the receiver's control view is not valid). This object must be a subclass of NSView.

## **Discussion**

This method performs the receiver's action on its target. The receiver must be enabled to perform the action. If the receiver's control view is valid, that view is used as the sender; otherwise, the value in *sender* is used.

The receiver of this message must be a cell of type NSActionCell. This method raises an exception if the action message cannot be successfully sent.

## **Availability**

Available in Mac OS X v10.0 and later.

### **See Also** [– controlView](#page-26-0) (page 27)

**Declared In** NSCell.h

# **preparedImage**

Returns the prepared image for the receiver.

```
- (NSImage *)preparedImage
```
## **Return Value**

The prepared image for the receiver.

### **Discussion**

By default, this method returns a processed version of the cell's image or alternate image that takes into account [interiorBackgroundStyle](#page-38-1) (page 39) and state. For example, a button cell might display a darker version of the cell's image when pressed. You can override this method to return an image based on any arbitrary parameters.

# <span id="page-47-0"></span>**refusesFirstResponder**

Returns a Boolean value that indicates whether the receiver should not become the first responder.

- (BOOL)**refusesFirstResponder**

### **Return Value**

YES if the receiver should never become the first responder, otherwise NO if the receiver can become the first responder.

### **Discussion**

To find out whether the receiver can become first responder at this time, use the method [acceptsFirstResponder](#page-19-0) (page 20).

**Availability** Available in Mac OS X v10.0 and later.

**See Also**

[– setRefusesFirstResponder:](#page-65-1) (page 66)

<span id="page-47-1"></span>**Declared In**

NSCell.h

# **representedObject**

Returns the object the receiver represents.

- (id)**representedObject**

### **Return Value**

The object represented by the receiver.

#### **Discussion**

Represented objects let you link a cell to an appropriate object. For example, you could have a pop-up list of color names, and the represented objects could be the appropriate NSColor objects.

### **Special Considerations**

Note that if you copy an  $NSCe11$  instance, the represented object in the copy is set to  $nil.$ 

### **Availability**

Available in Mac OS X v10.0 and later.

### **See Also**

[– setRepresentedObject:](#page-66-1) (page 67)

**Declared In**

NSCell.h

# **resetCursorRect:inView:**

Sets the receiver to show the I-beam cursor while it tracks the mouse.

- (void)**resetCursorRect:**(NSRect)*cellFrame* **inView:**(NSView \*)*controlView*

## **Parameters**

*cellFrame*

The rectangle in which to display the I-beam cursor.

*controlView*

The control that manages the cell.

### **Discussion**

The receiver must be an enabled and selectable (or editable) text-type cell.

This method is invoked by resetCursorRects and in general you do not need to call this method unless you have a custom NSView that uses a cell.

## **Availability**

Available in Mac OS X v10.0 and later.

### **Declared In**

NSCell.h

# **selectWithFrame:inView:editor:delegate:start:length:**

Selects the specified text range in the cell's field editor.

```
- (void)selectWithFrame:(NSRect)aRect inView:(NSView *)controlView editor:(NSText
     *)textObj delegate:(id)anObject start:(NSInteger)selStart
   length:(NSInteger)selLength
```
## **Parameters**

*aRect*

The bounding rectangle of the cell.

*controlView*

The control that manages the cell.

*textObj*

The field editor to use for editing the cell.

*anObject*

The object to use as a delegate for the field editor (textObj parameter). This delegate object receives various NSText delegation and notification methods during the course of editing the cell's contents.

*selStart*

The start of the text selection.

*selLength*

The length of the text range.

This method is similar to editWithFrame: inView:editor:delegate:event: (page 30), except that it can be invoked in any situation, not only on a mouse-down event. This method returns without doing anything if *controlView*, *textObj*, or the receiver is nil, or if the receiver has no font set for it.

### **Availability**

Available in Mac OS X v10.0 and later.

**Declared In**

<span id="page-49-0"></span>NSCell.h

## **sendActionOn:**

Sets the conditions on which the receiver sends action messages to its target.

- (NSInteger)**sendActionOn:**(NSInteger)*mask*

### **Parameters**

*mask*

A bit mask containing the conditions for sending the action. The only conditions that are actually checked are associated with the NSLeftMouseDownMask, NSLeftMouseUpMask, NSLeftMouseDraggedMask, and NSPeriodicMask bits.

### **Return Value**

A bit mask containing the previous settings. This bit mask uses the same values as specified in the *mask* parameter.

#### **Discussion**

You use this method during mouse tracking when the mouse button changes state, the mouse moves, or if the cell is marked to send its action continuously while tracking. Because of this, the only bits checked in *mask* are NSLeftMouseDownMask, NSLeftMouseUpMask, NSLeftMouseDraggedMask, and NSPeriodicMask, which are declared in the NSEvent class reference.

You can use the [setContinuous:](#page-55-0) (page 56) method to turn on the flag corresponding to NSPeriodicMask or NSLeftMouseDraggedMask, whichever is appropriate to the given subclass of NSCell.

### **Availability**

Available in Mac OS X v10.0 and later.

**See Also** [– action](#page-19-1) (page 20)

### <span id="page-49-1"></span>**Declared In** NSCell.h

## **sendsActionOnEndEditing**

Returns a Boolean value that indicates whether the receiver's NSControl object sends its action message whenever the user finishes editing the cell's text.

- (BOOL)**sendsActionOnEndEditing**

## **Return Value**

YES if the receiver's control sends its action message when editing is complete, otherwise NO.

#### **Discussion**

If this method returns YES, the receiver's NSControl object sends its action message when the user does one of the following:

- Presses the Return key
- Presses the Tab key to move out of the field
- Clicks another text field

If it returns NO, the cell's NSControl object sends its action message only when the user presses the Return key.

### **Availability**

Available in Mac OS X v10.0 and later.

### **See Also**

```
– setSendsActionOnEndEditing: (page 68)
```
### **Declared In**

NSCell.h

# **setAction:**

Sets the cell's action method to the specified selector.

```
- (void)setAction:(SEL)aSelector
```
## **Parameters**

*aSelector*

The new action-message selector to associate with the receiver's cell. Specify NULL to prevent action messages from being sent to the receiver's target.

### **Discussion**

The NSCell implementation of this method raises NSInternalInconsistencyException. Subclasses (such as NSActionCell) override this method to set the action method as part of the target/action implementation.

## **Availability**

Available in Mac OS X v10.0 and later.

## **See Also**

- [action](#page-19-1) (page 20)
- [setTarget:](#page-70-0) (page 71)
- [target](#page-80-0) (page 81)

### **Declared In**

NSCell.h

## **setAlignment:**

Sets the alignment of text in the receiver.

```
- (void)setAlignment:(NSTextAlignment)mode
```
### **Parameters**

*mode*

```
This value can be one of the following constants: NSLeftTextAlignment,
NSRightTextAlignment,NSCenterTextAlignment, NSJustifiedTextAlignment,
orNSNaturalTextAlignment.
```
**Availability** Available in Mac OS X v10.0 and later.

### **See Also**

```
– alignment (page 21)
– setWraps: (page 74)
```
## **Declared In**

<span id="page-51-1"></span>NSCell.h

# **setAllowsEditingTextAttributes:**

Sets whether the receiver allows the user to edit textual attributes of its contents.

```
- (void)setAllowsEditingTextAttributes:(BOOL)flag
```
#### **Parameters**

*flag*

If YES, the user can modify the font and other textual attributes of the cell'stext. If NO, the user cannot edit the text or import graphics, which effectively means the cell cannot support RTFD text.

### **Availability**

Available in Mac OS X v10.0 and later.

#### **See Also**

```
– allowsEditingTextAttributes (page 21)
– setImportsGraphics: (page 63)
```
### <span id="page-51-0"></span>**Declared In**

NSCell.h

# **setAllowsMixedState:**

Sets whether the receiver supports three states or just two.

```
- (void)setAllowsMixedState:(BOOL)flag
```
### **Parameters**

*flag*

If YES, the receiver supports three states (on, off, and mixed); otherwise, if NO, the receiver supports only two states (on and off).

NSCell Class Reference

## **Availability**

Available in Mac OS X v10.0 and later.

### **See Also**

- [allowsMixedState](#page-20-0) (page 21)
- [nextState](#page-45-0) (page 46)
- [setNextState](#page-65-0) (page 66)

**Declared In**

NSCell.h

## **setAllowsUndo:**

Sets whether the receiver assumes responsibility for undo operations within the cell.

```
- (void)setAllowsUndo:(BOOL)allowsUndo
```
## **Parameters**

```
allowsUndo
```
If  $YES$ , the receiver handles undo operations; otherwise, if  $NO$ , the application's custom undo manager handles undo operations.

## **Discussion**

Subclasses invoke this method to indicate their preference for handling undo operations; otherwise, you should not need to call this method directly.

## **Availability**

Available in Mac OS X v10.4 and later.

## **See Also**

[– allowsUndo](#page-21-0) (page 22)

### **Declared In**

NSCell.h

# **setAttributedStringValue:**

Sets the value of the receiver's cell using an attributed string.

- (void)**setAttributedStringValue:**(NSAttributedString \*)*attribStr*

## **Parameters**

*attribStr*

The value of the cell interpreted as an attributed string.

### **Discussion**

If a formatter is set for the receiver, but the formatter does not understand the attributed string, it marks *attribStr* as an invalid object. If the receiver is not a text-type cell, it is converted to one before the value is set.

For Mac OS X v10.3 and later: If you use a class that responds to the selector [attributedStringValue](#page-21-1) (page 22) for the object value of a cell, then the cell uses that method to fetch the string to draw rather than using [stringValue](#page-76-0) (page 77).

The following example sets the text in a cell to 14 points, red, in the system font.

```
NSColor *txtColor = [NSColor redColor];
NSFont *txtFont = [NSFont boldSystemFontOfSize:14];
NSDictionary *txtDict = [NSDictionary dictionaryWithObjectsAndKeys:
        txtFont, NSFontAttributeName, txtColor, NSForegroundColorAttributeName,
 nil];
NSAttributedString *attrStr = [[[NSAttributedString alloc]
        initWithString:@"Hello!" attributes:txtDict] autorelease];
[[attrStrTextField cell] setAttributedStringValue:attrStr];
[attrStrTextField updateCell:[attrStrTextField cell]];
```
### **Availability**

Available in Mac OS X v10.0 and later.

```
See Also
– attributedStringValue (page 22)
```
### **Declared In**

NSCell.h

## **setBackgroundStyle:**

Sets the background style for the receiver.

```
- (void)setBackgroundStyle:(NSBackgroundStyle)style
```
### **Parameters**

*style*

The background style for the receiver.

**Availability** Available in Mac OS X v10.5 and later.

**Declared In**

NSCell.h

## **setBaseWritingDirection:**

Sets the initial writing direction used to determine the actual writing direction for text .

- (void)**setBaseWritingDirection:**(NSWritingDirection)*writingDirection*

## **Parameters**

*writingDirection*

```
One of the following values: NSWritingDirectionNatural, NSWritingDirectionLeftToRight,
or NSWritingDirectionRightToLeft.
```
#### **Discussion**

If you know the base writing direction of the text you are rendering, you can use this method to specify that direction to the text system.

### **Availability**

Available in Mac OS X v10.4 and later.

### **See Also**

[– baseWritingDirection](#page-22-1) (page 23)

**Declared In** NSCell.h

# <span id="page-54-0"></span>**setBezeled:**

Sets whether the receiver draws itself with a bezeled border.

- (void)**setBezeled:**(BOOL)*flag*

## **Parameters**

*flag*

If YES, the receiver uses a bezeled border.

## **Discussion**

The setBezeled: and [setBordered:](#page-54-1) (page 55) methods are mutually exclusive (that is, a border can be only plain or bezeled). Invoking this method automatically removes any border that had already been set, regardless of the value in the flag parameter.

## **Availability**

Available in Mac OS X v10.0 and later.

**See Also**

[– isBezeled](#page-39-0) (page 40)

### **Declared In**

<span id="page-54-1"></span>NSCell.h

# **setBordered:**

Sets whether the receiver draws itself outlined with a plain border.

```
- (void)setBordered:(BOOL)flag
```
### **Parameters**

*flag*

If YES, the receiver uses a plain border.

## **Discussion**

The [setBezeled:](#page-54-0) (page 55) and setBordered: methods are mutually exclusive (that is, a border can be only plain or bezeled). Invoking this method automatically removes any bezel that had already been set, regardless of the value in the flag parameter.

## **Availability**

Available in Mac OS X v10.0 and later.

## **See Also**

[– isBordered](#page-39-1) (page 40)

# **Declared In**

NSCell.h

# **setCellAttribute:to:**

Sets the value for the specified cell attribute.

- (void)**setCellAttribute:**(NSCellAttribute)*aParameter* **to:**(NSInteger)*value*

### **Parameters**

*aParameter*

The cell attribute whose value you want to set. Attributes include the receiver's current state and whether it is disabled, editable, or highlighted.

*value*

The new value for the attribute.

## **Availability**

Available in Mac OS X v10.0 and later.

## **See Also**

[– cellAttribute:](#page-23-0) (page 24)

## **Declared In**

<span id="page-55-0"></span>NSCell.h

# **setContinuous:**

Sets whether the receiver's cell sends its action message continuously to its target during mouse tracking.

```
- (void)setContinuous:(BOOL)flag
```
### **Parameters**

*flag*

If YES, the action message should be sent continuously.

#### **Discussion**

In practice, the continuous setting of action messages has meaning only for NSActionCell and its subclasses, which implement the target/action mechanism. Some NSControl subclasses, notably NSMatrix, send a default action to a default target when a cell doesn't provide a target or action.

### **Availability**

Available in Mac OS X v10.0 and later.

### **See Also**

- [isContinuous](#page-39-2) (page 40)
- [sendActionOn:](#page-49-0) (page 50)

### **Declared In**

NSCell.h

# **setControlSize:**

Sets the size of the receiver.

```
- (void)setControlSize:(NSControlSize)size
```
## **Parameters**

*size*

A value that specifies the size of the receiver (for possible values, see ["Control Sizes"](#page-93-0) (page 94)).

### **Discussion**

Changing the cell's control size does not change the font of the cell. Use the

systemFontSizeForControlSize: class method of NSFont to obtain the system font based on the new control size and set it.

### **Availability**

Available in Mac OS X v10.0 and later.

**See Also** [– controlSize](#page-26-1) (page 27)

## **Related Sample Code**

QTAudioExtractionPanel Quartz Composer WWDC 2005 TextEdit **TextEditPlus** 

## **Declared In**

NSCell.h

# **setControlTint:**

Sets the receiver's control tint.

```
- (void)setControlTint:(NSControlTint)controlTint
```
### **Parameters**

*controlTint*

An [NSControlTint](#page-92-0) (page 93) value that specifies the tint of the receiver (see ["Control](#page-92-1) [Tints"](#page-92-1) (page 93) for possible values).

### **Availability**

Available in Mac OS X v10.0 and later.

## **See Also**

[– controlTint](#page-26-2) (page 27)

## **Declared In**

NSCell.h

# **setControlView:**

Sets the receiver's control view.

- (void)**setControlView:**(NSView \*)*view*

## **Parameters**

*view*

The view (normally an NSControl object) to associate with the cell.

The control view represents the control currently being rendered by the cell.

## **Availability**

Available in Mac OS X v10.4 and later.

### **See Also**

[– controlView](#page-26-0) (page 27)

# **Declared In**

NSCell.h

# **setDoubleValue:**

Sets the value of the receiver's cell using a double-precision floating-point number.

```
- (void)setDoubleValue:(double)aDouble
```
### **Parameters**

*aDouble*

The value of the cell interpreted as a double-precision floating-point number.

### **Discussion**

In its implementation, this method invokes the [setObjectValue:](#page-65-2) (page 66) method to set the actual value. This method does nothing if the receiver is not a text-type cell.

### **Availability**

Available in Mac OS X v10.0 and later.

# **See Also**

[– doubleValue](#page-27-2) (page 28)

## <span id="page-57-0"></span>**Declared In**

NSCell.h

# **setEditable:**

Sets whether the user can edit the receiver's text.

```
- (void)setEditable:(BOOL)flag
```
### **Parameters**

*flag*

If  $YES$ , the user is allowed to edit the receiver's text. If this value is  $YES$ , the text is also made selectable. If it is NO, the selectable attribute is restored to the value it was before the cell was last made editable.

## **Availability**

Available in Mac OS X v10.0 and later.

## **See Also**

```
– isEditable (page 41)
– setSelectable: (page 68)
```
### **Related Sample Code**

EnhancedDataBurn ImageBackground QTAudioExtractionPanel QTKitMovieShuffler

**Declared In** NSCell.h

# <span id="page-58-0"></span>**setEnabled:**

Sets whether the receiver is enabled or disabled.

```
- (void)setEnabled:(BOOL)flag
```
## **Parameters**

*flag*

If YES the receiver is enabled; otherwise, if NO, the receiver is disabled.

## **Discussion**

The text of disabled cells is changed to gray. If a cell is disabled, it cannot be highlighted, does not support mouse tracking (and thus cannot participate in target/action functionality), and cannot be edited. However, you can still alter many attributes of a disabled cell programmatically. (The set State: (page 69) method, for instance, still works.)

**Availability**

Available in Mac OS X v10.0 and later.

## **See Also**

[– isEnabled](#page-40-1) (page 41)

## **Related Sample Code**

QTKitMovieShuffler **TextLinks** VertexPerformanceTest

**Declared In**

NSCell.h

# **setFloatingPointFormat:left:right:**

Sets the autoranging and floating point number format of the receiver's cell.

```
- (void)setFloatingPointFormat:(BOOL)autoRange left:(NSUInteger)leftDigits
   right:(NSUInteger)rightDigits
```
### **Parameters**

*autoRange*

If YES, autoranging is enabled, otherwise it is disabled.

*leftDigits*

The number of digits to display to the left of the decimal point.

#### *rightDigits*

The number of digits to display to the right of the decimal point.

### **Discussion**

Sets whether floating-point numbers are autoranged in the receiver and sets the sizes of the fields to the left and right of the decimal point. If *autoRange* is NO, *leftDigits* specifiesthe maximum number of digits to the left of the decimal point, and *rightDigits* specifies the number of digits to the right (the fractional digit places will be padded with zeros to fill this width). However, if a number is too large to fit its integer part in *leftDigits* digits, as many places as are needed on the left are effectively removed from *rightDigits* when the number is displayed.

If *autoRange* is YES, *leftDigits* and *rightDigits* are simply added to form a maximum total field width for the receiver (plus 1 for the decimal point). The fractional part will be padded with zeros on the right to fill this width, or truncated as much as possible (up to removing the decimal point and displaying the number as an integer). The integer portion of a number is never truncated—that is, it is displayed in full no matter what the field width limit is.

The following example sets a cell used to display dollar amounts up to 99,999.99:

```
 [[currencyDollarsField cell] setEntryType:NSFloatType];
 [[currencyDollarsField cell] setFloatingPointFormat:NO left:5 right:2];
```
**Note:** This method is being deprecated in favor of a new class of formatter objects. For more information, see NSFormatter. This documentation is provided only for developers who need to modify older applications.

### **Availability**

Available in Mac OS X v10.0 and later.

**See Also** [– setEntryType:](#page-98-1) (page 99)

### **Declared In**

NSCell.h

## **setFloatValue:**

Sets the value of the receiver's cell using a single-precision floating-point number.

```
- (void)setFloatValue:(float)aFloat
```
### **Parameters**

*aFloat*

The value of the cell interpreted as a single-precision floating-point number.

### **Discussion**

In its implementation, this method invokes the set ObjectValue: (page 66) method to set the actual value. This method does nothing if the receiver is not a text-type cell.

### **Availability**

Available in Mac OS X v10.0 and later.

**See Also** [– floatValue](#page-31-0) (page 32) **Declared In**

NSCell.h

# **setFocusRingType:**

Sets the type of focus ring to be used.

- (void)**setFocusRingType:**(NSFocusRingType)*focusRingType*

## **Parameters**

*focusRingType*

Possible values are listed in NSFocusRingType. To disable a view's focus ring, specify NSFocusRingTypeNone.

## **Discussion**

You should only disable a view from drawing its focus ring if you want to draw your own focus ring, or if there is not sufficient space to display a focus ring in the default location.

## **Availability**

Available in Mac OS X v10.3 and later.

## **See Also**

[– focusRingType](#page-31-1) (page 32)

[+ defaultFocusRingType](#page-18-0) (page 19)

**Declared In**

NSCell.h

# **setFont:**

Sets the font to use when the receiver displays text.

```
- (void)setFont:(NSFont *)fontObj
```
### **Parameters**

*fontObj* The font to use.

## **Discussion**

If the receiver is not a text-type cell, the method converts it to that type before setting the font.

## **Availability**

Available in Mac OS X v10.0 and later.

**See Also** [– font](#page-32-0) (page 33)

**Related Sample Code Mountains** 

**Declared In** NSCell.h

## **setFormatter:**

Sets the receiver's formatter object.

- (void)**setFormatter:**(NSFormatter \*)*newFormatter*

### **Parameters**

*newFormatter*

The formatter to use with the cell, or nil if you do not want the cell to use a formatter.

## **Discussion**

Cells use a formatter object to format the textual representation of their object value and to validate cell input and convert that input to an object value. If the new formatter cannot interpret the receiver's current object value, that value is converted to a string object.

### **Availability**

Available in Mac OS X v10.0 and later.

## **See Also**

```
– formatter (page 33)
```
## **Declared In**

NSCell.h

# **setHighlighted:**

Sets whether the receiver has a highlighted appearance.

```
- (void)setHighlighted:(BOOL)flag
```
## **Parameters**

*flag*

If YES, the receiver has a highlight.

#### **Discussion**

By default, this method does nothing. The NSButtonCell class overrides this method to draw the button with the appearance specified by NSCellLightsByBackground, NSCellLightsByContents, or NSCellLightsByGray.

## **Availability**

Available in Mac OS X v10.0 and later.

## <span id="page-61-0"></span>**Declared In**

NSCell.h

## **setImage:**

Sets the image to be displayed by the receiver.

```
- (void)setImage:(NSImage *)image
```
### **Parameters**

*image*

The image to display in the cell.

If the receiver is not an image-type cell, the method converts it to that type of cell.

## **Availability**

Available in Mac OS X v10.0 and later.

### **See Also**

- [image](#page-35-0) (page 36)
- [setType:](#page-72-0) (page 73)

## **Related Sample Code**

EnhancedDataBurn ImageBackground QTKitMovieShuffler Transformed Image

### **Declared In**

<span id="page-62-0"></span>NSCell.h

# **setImportsGraphics:**

Sets whether the receiver can import images into its text.

```
- (void)setImportsGraphics:(BOOL)flag
```
## **Parameters**

## *flag*

If YES, the receiver can import images into its text and support RTFD text. If NO, RTFD text is not supported.

### **Discussion**

If  $flag$  is YES, the receiver is also set to allow editing of text attributes.

## **Availability**

Available in Mac OS X v10.0 and later.

## **See Also**

- [importsGraphics](#page-36-0) (page 37)
- [setAllowsEditingTextAttributes:](#page-51-1) (page 52)

## <span id="page-62-1"></span>**Declared In**

NSCell.h

## **setIntegerValue:**

Sets the value of the receiver using an NSInteger.

- (void)**setIntegerValue:**(NSInteger)*anInteger*

## **Parameters**

## *anInteger*

The value of the cell interpreted as an NSInteger.

In its implementation, this method invokes the [setObjectValue:](#page-65-2) (page 66) method to set the actual value. This method does nothing if the receiver is not a text-type cell.

## **Availability**

Available in Mac OS X v10.5 and later.

## **See Also**

[– integerValue](#page-37-0) (page 38)

[– setIntValue:](#page-63-0) (page 64)

## **Declared In**

<span id="page-63-0"></span>NSCell.h

# **setIntValue:**

Sets the value of the receiver using an integer.

- (void)**setIntValue:**(int)*anInt*

### **Parameters**

*anInt*

The value of the cell interpreted as an integer.

### **Discussion**

In its implementation, this method invokes the set ObjectValue: (page 66) method to set the actual value. This method does nothing if the receiver is not a text-type cell.

On Mac OS X v10.5 and later, you should use set IntegerValue: (page 63) instead.

### **Availability**

Available in Mac OS X v10.0 and later.

### **See Also**

```
– intValue (page 39)
```
[– setIntegerValue:](#page-62-1) (page 63)

### <span id="page-63-1"></span>**Declared In**

NSCell.h

# **setLineBreakMode:**

Sets the line break mode to use when drawing text

- (void)**setLineBreakMode:**(NSLineBreakMode)*mode*

### **Parameters**

*mode*

## The desired line break mode, which should be one of the following constants:

```
NSLineBreakByWordWrapping, NSLineBreakByCharWrapping, NSLineBreakByClipping,
NSLineBreakByTruncatingHead, NSLineBreakByTruncatingTail, or
NSLineBreakByTruncatingMiddle.
```
The line break mode can also be modified by calling the [setWraps:](#page-73-0) (page 74) method.

## **Availability**

Available in Mac OS X v10.4 and later.

## **See Also**

- [lineBreakMode](#page-43-1) (page 44)
- [setWraps:](#page-73-0) (page 74)

## **Declared In**

<span id="page-64-0"></span>NSCell.h

# **setMenu:**

Sets the contextual menu for the cell.

- (void)**setMenu:**(NSMenu \*)*aMenu*

### **Parameters**

*aMenu*

A menu that has commands contextually related to the receiver. Specify nil to clear the previous menu.

### **Availability**

Available in Mac OS X v10.0 and later.

#### **See Also**

[– menu](#page-43-0) (page 44)

## <span id="page-64-1"></span>**Declared In**

NSCell.h

# **setMnemonicLocation:**

Sets the character of the receiver's title to be used as a mnemonic character.

- (void)**setMnemonicLocation:**(NSUInteger)*location*

## **Parameters**

*location*

The zero-based index into the cell's title string specifying the location of the mnemonic character. The specified character is underlined when the title is drawn.

## **Discussion**

Mnemonics are not supported in Mac OS X.

## **Availability**

Available in Mac OS X v10.0 and later.

### **See Also**

[– mnemonicLocation](#page-44-0) (page 45)

**Declared In**

NSCell.h

## <span id="page-65-0"></span>**setNextState**

Changes the state of the receiver to its next state.

- (void)**setNextState**

## **Discussion**

If the receiver has three states, it cycles through them in this order: on, off, mixed, on, and so forth. If the receiver has two states, it toggles between them.

### **Availability**

Available in Mac OS X v10.0 and later.

## **See Also**

- [allowsMixedState](#page-20-0) (page 21)
- [nextState](#page-45-0) (page 46)
- [setAllowsMixedState:](#page-51-0) (page 52)

**Declared In**

<span id="page-65-2"></span>NSCell.h

# **setObjectValue:**

Sets the receiver's object value.

- (void)**setObjectValue:**(id < NSCopying >)*object*

## **Parameters**

*object*

The new object value for the cell.

#### **Discussion**

To be valid object value, the receiver must have a formatter capable of converting the object to and from its textual representation.

### **Availability**

Available in Mac OS X v10.0 and later.

#### **See Also**

- [objectValue](#page-46-0) (page 47)
- <span id="page-65-1"></span>[– setRepresentedObject:](#page-66-1) (page 67)

## **Declared In**

NSCell.h

## **setRefusesFirstResponder:**

Sets whether the receiver should not become the first responder.

- (void)**setRefusesFirstResponder:**(BOOL)*flag*

### **Parameters**

*flag*

If YES, the receiver should never become the first responder; otherwise, it may become the first responder.

### **Discussion**

If [refusesFirstResponder](#page-47-0) (page 48) returns NO and the cell is enabled, the method [acceptsFirstResponder](#page-19-0) (page 20) returns YES, allowing the cell to become first responder.

#### **Availability**

Available in Mac OS X v10.0 and later.

**Declared In**

<span id="page-66-1"></span>NSCell.h

## **setRepresentedObject:**

Sets the object represented by the receiver.

- (void)**setRepresentedObject:**(id)*anObject*

### **Parameters**

*anObject*

The object to associate with the receiver.

### **Discussion**

You can use this method to link two objects together. For example, if the receiver's title was "Blue", you could associate an NSColor object whose color was set to blue.

### **Special Considerations**

Note that if you copy an  $NSCe11$  instance, the represented object in the copy is set to  $n11$ .

### **Availability**

Available in Mac OS X v10.0 and later.

### **See Also**

- [setObjectValue:](#page-65-2) (page 66)
- [representedObject](#page-47-1) (page 48)

### <span id="page-66-0"></span>**Declared In**

NSCell.h

## **setScrollable:**

Sets whether excess text in the receiver is scrolled past the cell's bounds.

```
- (void)setScrollable:(BOOL)flag
```
#### **Parameters**

*flag*

If  $YES$ , text can be scrolled past the cell's bounds; otherwise, if  $NO$ , the text wrapping is enabled.

## **Availability**

Available in Mac OS X v10.0 and later.

### **See Also**

[– isScrollable](#page-42-0) (page 43)

## **Declared In**

<span id="page-67-0"></span>NSCell.h

# **setSelectable:**

Sets whether text in the receiver can be selected.

```
- (void)setSelectable:(BOOL)flag
```
## **Parameters**

*flag*

If YES, the receiver's text can be selected. If this value is NO, editability is also disabled; if it is YES, editability is not affected.

### **Availability** Available in Mac OS X v10.0 and later.

**See Also**

```
– isSelectable (page 43)
– setEditable: (page 58)
```
## **Declared In**

<span id="page-67-1"></span>NSCell.h

# **setSendsActionOnEndEditing:**

Sets whether the receiver's NSControl object sends its action message whenever the user finishes editing the cell's text.

```
- (void)setSendsActionOnEndEditing:(BOOL)flag
```
## **Parameters**

*flag*

If YES, the receiver's control sends its action message when editing is complete; otherwise, if NO, it sends the action message only when the user presses the Return key.

### **Discussion**

If *flag* is YES, the receiver's NSControl object sends its action message when the user does one of the following:

- Presses the Return key
- Presses the Tab key to move out of the field
- Clicks another text field

### **Availability**

Available in Mac OS X v10.0 and later.

## **See Also**

- sendsActionOnEndEditing (page 50)

**Related Sample Code** Quartz Composer QCTV

**Declared In**

NSCell.h

# **setShowsFirstResponder:**

Sets whether the receiver draws some indication of its first responder status.

```
- (void)setShowsFirstResponder:(BOOL)flag
```
### **Parameters**

*flag*

If YES, the receiver draws an indication of its first responder status, otherwise it does not.

### **Availability** Available in Mac OS X v10.0 and later.

**See Also**

[– showsFirstResponder](#page-74-0) (page 75)

<span id="page-68-0"></span>**Declared In** NSCell.h

## **setState:**

Sets the receiver's state to the specified value.

```
- (void)setState:(NSInteger)value
```
### **Parameters**

*value*

The possible state values are NSOnState, NSOffState, and NSMixedState. If the cell supports only two states and you specify NSMixedState, this method sets the state to NSOnState.

### **Discussion**

The NSOffState state indicates the normal or unpressed state. The NSOnState state indicates the alternate or pressed state. The NSMixedState state indicates that the feature represented by the control is in effect somewhere.

Although using the enumerated constants is preferred, *value* can also be an integer. If the cell has two states, 0 is treated as NSOffState, and a nonzero value is treated as NSOnState. If the cell has three states, 0 is treated as NSOffState; a negative value, as NSMixedState; and a positive value, as NSOnState.

Note that the value [state](#page-75-0) (page 76) returns may not be the same value you passed into the value parameter.

To check whether the cell has three states (and uses the mixed state), invoke the [allowsMixedState](#page-20-0) (page 21) method.

NSCell Class Reference

**Availability**

Available in Mac OS X v10.0 and later.

## **See Also**

- [state](#page-75-0) (page 76)
- [setAllowsMixedState:](#page-51-0) (page 52)

**Related Sample Code** EnhancedDataBurn

**Declared In** NSCell.h

# **setStringValue:**

Sets the value of the receiver's cell using an NSString object.

- (void)**setStringValue:**(NSString \*)*aString*

## **Parameters**

*aString*

The string value of the cell.

### **Discussion**

In its implementation, this method invokes the set ObjectValue: (page 66) method to set the actual value. If no formatter is assigned to the receiver or if the formatter cannot "translate" *aString* to an underlying object, the receiver is flagged as having an invalid object. If the receiver is not a text-type cell, this method converts it to one before setting the object value.

For Mac OS X v10.3 and later: If you use a class that responds to the selector [attributedStringValue](#page-21-1) (page 22) for the object value of a cell, the cell uses that method to fetch the string to draw rather than the [stringValue](#page-76-0) (page 77) method.

## **Availability**

Available in Mac OS X v10.0 and later.

**See Also** [– stringValue](#page-76-0) (page 77)

**Related Sample Code** QTKitMovieShuffler

**Declared In** NSCell.h

## **setTag:**

Sets the tag of the receiver.

- (void)**setTag:**(NSInteger)*anInteger*

### **Parameters**

*anInteger*

The new tag for the cell.

### **Discussion**

The NSCell implementation of this method raises NSInternalInconsistencyException. The NSActionCell implementation sets the receiver's tag integer to *anInteger*.

Tags allow you to identify particular cells. Tag values are not used internally; they are only changed by external invocations of setTag:. You typically set tag values in Interface Builder and use them at runtime in your application. When you set the tag of a control with a single cell in Interface Builder, it sets the tags of both the control and the cell to the same value as a convenience.

### **Availability**

Available in Mac OS X v10.0 and later.

**See Also** [– tag](#page-77-0) (page 78)

**Related Sample Code** Quartz Composer WWDC 2005 TextEdit **TextEditPlus** 

<span id="page-70-0"></span>**Declared In** NSCell.h

# **setTarget:**

Sets the target object to receive action messages.

- (void)**setTarget:**(id)*anObject*

### **Parameters**

*anObject*

The new target object to associate with the receiver's cell, or nil to remove the current target.

### **Discussion**

The NSCell implementation of this method raises NSInternalInconsistencyException. Subclasses (such as NSActionCell) override this method to set the target object as part of the target/action implementation.

### **Availability**

Available in Mac OS X v10.0 and later.

## **See Also**

[– target](#page-80-0) (page 81)

## **Declared In**

NSCell.h

# **setTitle:**

Sets the title of the receiver.

- (void)**setTitle:**(NSString \*)*aString*

#### **Parameters**

*aString* The new string value for the cell.

**Availability** Available in Mac OS X v10.0 and later.

**See Also** [– title](#page-80-1) (page 81)

**Related Sample Code** ObjectPath Quartz Composer WWDC 2005 TextEdit **TextEditPlus TextLinks** 

**Declared In**

<span id="page-71-0"></span>NSCell.h

# **setTitleWithMnemonic:**

Sets the title of the receiver with one character in the string denoted as an access key.

- (void)**setTitleWithMnemonic:**(NSString \*)*aString*

### **Parameters**

*aString*

The new title of the cell. One character in the string should be preceded by an ampersand (&) character. The character that follows becomes the mnemonic character for the title.

## **Discussion**

Mnemonics are not supported in Mac OS X.

#### **Availability**

Available in Mac OS X v10.0 and later.

## **See Also**

- [mnemonic](#page-44-1) (page 45)
- [setMnemonicLocation:](#page-64-1) (page 65)

## **Declared In**

NSCell.h

## **setTruncatesLastVisibleLine:**

Sets whether the receiver truncates and adds the ellipsis character to the last visible line if the text doesn't fit into the cell bounds.

```
- (void)setTruncatesLastVisibleLine:(BOOL)flag
```
#### **Parameters**

*flag*

If YES, the receiver truncates the last line; if NO, it does not truncate.

#### **Discussion**

The line break mode must be either NSLineBreakByWordWrapping or NSLineBreakByCharWrapping. Otherwise, this setting is ignored.

#### **Availability**

Available in Mac OS X v10.5 and later.

#### **See Also**

[– truncatesLastVisibleLine](#page-82-0) (page 83)

```
– setLineBreakMode: (page 64)
```
#### **Declared In**

<span id="page-72-1"></span>NSCell.h

# **setType:**

Sets the type of the cell, changing it to a text cell, image cell, or null cell.

```
- (void)setType:(NSCellType)aType
```
#### **Parameters**

# *aType*

```
"Cell Types" (page 85) for possible values).
```
#### **Discussion**

If the cell is already the same type as the one specified in the *aType* parameter, this method does nothing.

If *aType* is NSTextCellType, this method converts the receiver to a cell of that type, giving it a default title and setting the font to the system font at the default size. If *aType* is NSImageCellType, the cell type is not changed until you set a new non-nil image.

#### **Availability**

Available in Mac OS X v10.0 and later.

#### **See Also**

- [type](#page-82-1) (page 83)
- [setImage:](#page-61-0) (page 62)

# <span id="page-72-0"></span>**Declared In**

NSCell.h

# **setUpFieldEditorAttributes:**

Configures the textual and background attributes of the receiver's field editor.

```
- (NSText *)setUpFieldEditorAttributes:(NSText *)textObj
```
#### **Parameters**

*textObj*

The field editor to configure. .

#### **Return Value**

The configured field editor.

#### **Discussion**

If the receiver is disabled, this method sets the text color to dark gray; otherwise the method sets it to the default color. If the receiver has a bezeled border, this method sets the background to the default color for text backgrounds; otherwise, the method sets it to the color of the receiver's NSControl object.

You should not use this method to substitute a new field editor. [setUpFieldEditorAttributes:](#page-72-0) (page 73) is intended to modify the attributes of the text object (that is, the field editor) passed into it and return that text object. If you want to substitute your own field editor, use the fieldEditor: for Object: method or the windowWillReturnFieldEditor:toObject: delegate method of NSWindow.

#### **Availability**

Available in Mac OS X v10.0 and later.

# **Declared In**

<span id="page-73-0"></span>NSCell.h

## **setWraps:**

Sets whether text in the receiver wraps when its length exceeds the frame of the cell.

```
- (void)setWraps:(BOOL)flag
```
## **Parameters**

*flag*

If YES, the receiver wraps text and also makes the receiver nonscrollable; otherwise, if NO, text is not wrapped.

#### **Discussion**

If the text of the receiver is an attributed string value you must explicitly set the paragraph style line break mode. Calling this method with the value YES is equivalent to calling the setLineBreakMode: method with the value NSLineBreakByWordWrapping.

#### **Availability**

Available in Mac OS X v10.0 and later.

#### **See Also**

[– setLineBreakMode:](#page-63-0) (page 64)

[– wraps](#page-83-0) (page 84)

#### **Related Sample Code**

Quartz Composer QCTV

**Declared In**

NSCell.h

# <span id="page-74-1"></span>**showsFirstResponder**

Returns a Boolean value that indicates whether the receivershould draw some indication of itsfirst responder status.

- (BOOL)**showsFirstResponder**

#### **Return Value**

YES if the receiver should draw an indication of its first responder status, otherwise NO.

#### **Discussion**

The NSCell class itself does not draw a first-responder indicator. Subclasses may use the returned value to determine whether or not they should draw one, however.

#### **Availability**

Available in Mac OS X v10.0 and later.

#### **See Also**

[– setShowsFirstResponder:](#page-68-0) (page 69)

**Related Sample Code** Clock Control

<span id="page-74-0"></span>**Declared In** NSCell.h

# **startTrackingAt:inView:**

Begins tracking mouse events within the receiver.

- (BOOL)**startTrackingAt:**(NSPoint)*startPoint* **inView:**(NSView \*)*controlView*

#### **Parameters**

*startPoint*

The initial location of the cursor.

*controlView*

The NSControl object managing the receiver.

#### **Return Value**

YES if the receiver is set to respond continuously or set to respond when the mouse is dragged, otherwise  $NO<sub>1</sub>$ 

#### **Discussion**

The NSCell implementation of trackMouse: inRect:ofView: untilMouseUp: (page 82) invokes this method when tracking begins. Subclasses can override this method to implement special mouse-tracking behavior at the beginning of mouse tracking—for example, displaying a special cursor.

#### **Availability**

Available in Mac OS X v10.0 and later.

#### **See Also**

- [continueTracking:at:inView:](#page-25-0) (page 26)
- [stopTracking:at:inView:mouseIsUp:](#page-75-0) (page 76)

**Declared In**

NSCell.h

## <span id="page-75-1"></span>**state**

Returns the receiver's state.

- (NSInteger)**state**

#### **Return Value**

The receiver's state (for possible values, see ["Cell States"](#page-90-0) (page 91)).

#### **Discussion**

Cells can have two or three states. If the receiver has two states, it returns either NSOffState (the normal or unpressed state) or NSOnState (the alternate or pressed state). If it has three, it may also return NSMixedState, indicating the feature is in effect somewhere.

To check whether the receiver uses the mixed state, use the method [allowsMixedState](#page-20-0) (page 21).

Note that the value [state](#page-75-1) (page 76) returns may not be the same value you passed into [setState:](#page-68-1) (page 69).

**Availability** Available in Mac OS X v10.0 and later.

#### **See Also**

- [setState:](#page-68-1) (page 69)
- [setAllowsMixedState:](#page-51-0) (page 52)

#### <span id="page-75-0"></span>**Declared In**

NSCell.h

# **stopTracking:at:inView:mouseIsUp:**

Stops tracking mouse events within the receiver.

```
- (void)stopTracking:(NSPoint)lastPoint at:(NSPoint)stopPoint inView:(NSView 
   *)controlView mouseIsUp:(BOOL)flag
```
#### **Parameters**

*lastPoint*

Contains the previous position of the cursor.

*stopPoint*

The current location of the cursor.

*controlView*

The NSControl object managing the receiver.

*flag*

If YES, this method was invoked because the user released the mouse button; otherwise, if NO, the cursor left the designated tracking rectangle.

#### **Discussion**

The default NSCell implementation of trackMouse: inRect:ofView:untilMouseUp: (page 82) invokes this method when the cursor has left the bounds of the receiver or the mouse button goes up. The default NSCell implementation of this method does nothing. Subclasses often override this method to provide customized tracking behavior. The following example increments the state of a tristate cell when the mouse button is clicked:

```
- (void)stopTracking:(NSPoint)lastPoint at:(NSPoint)stopPoint
    inView:(NSView *)controlView mouseIsUp:(BOOL)flag
{
   if (flag == YES) {
        [self setTriState:([self triState]+1)];
    }
}
```
# **Availability**

Available in Mac OS X v10.0 and later.

#### **See Also**

- [startTrackingAt:inView:](#page-74-0) (page 75)
- [continueTracking:at:inView:](#page-25-0) (page 26)

#### **Declared In**

<span id="page-76-0"></span>NSCell.h

# **stringValue**

Returns the value of the receiver's cell as an NSString object.

```
- (NSString *)stringValue
```
#### **Return Value**

The string value of the cell. This value may be an interpreted version of the cell's actual value. Interpretations are performed by the cell's formatter.

#### **Discussion**

If no formatter exists and the cell's value is an NSString object, this method returns the value as a plain, attributed, or localized formatted string. If the value is not an NSString object or cannot be converted to one, this method returns an empty string.

For Mac OS X v10.3 and later: If you use a class that responds to the selector [attributedStringValue](#page-21-0) (page 22) for the object value of a cell, the cell uses that method to fetch the string to draw rather than the stringValue method.

## **Availability**

Available in Mac OS X v10.0 and later.

**See Also** [– setStringValue:](#page-69-0) (page 70)

**Related Sample Code** QTKitMovieShuffler

**Declared In**

NSCell.h

# <span id="page-77-0"></span>**tag**

Returns the tag identifying the receiver.

- (NSInteger)**tag**

#### **Return Value**

The tag value. The NSCell implementation of this method returns -1.

#### **Discussion**

Tags allow you to identify particular cells. Tag values are not used internally; they are only changed by external invocations of setTag:. You typically set tag values in Interface Builder and use them at runtime in your application. When you set the tag of a control with a single cell in Interface Builder, it sets the tags of both the control and the cell to the same value as a convenience.

#### **Availability**

Available in Mac OS X v10.0 and later.

**See Also** [– setTag:](#page-69-1) (page 70)

#### **Related Sample Code**

EnhancedDataBurn MyCustomColorPicker Quartz Composer WWDC 2005 TextEdit **TextEditPlus** VertexPerformanceTest

#### <span id="page-77-1"></span>**Declared In**

NSCell.h

# **takeDoubleValueFrom:**

Sets the value of the receiver's cell to a double-precision floating-point value obtained from the specified object.

- (void)**takeDoubleValueFrom:**(id)*sender*

#### **Parameters**

*sender*

The object from which to take the value. This object must respond to the  $\text{doubleValue}$  $\text{doubleValue}$  $\text{doubleValue}$  (page 28) message.

#### **Availability**

Available in Mac OS X v10.0 and later.

#### **See Also**

[– setDoubleValue:](#page-57-0) (page 58)

**Declared In**

NSCell.h

# <span id="page-78-1"></span>**takeFloatValueFrom:**

Sets the value of the receiver's cell to a single-precision floating-point value obtained from the specified object.

- (void)**takeFloatValueFrom:**(id)*sender*

#### **Parameters**

```
sender
```
The object from which to take the value. This object must respond to the [floatValue](#page-31-0) (page 32) message.

#### **Availability**

Available in Mac OS X v10.0 and later.

**See Also**

[– setFloatValue:](#page-59-0) (page 60)

**Declared In**

<span id="page-78-0"></span>NSCell.h

# **takeIntegerValueFrom:**

Sets the value of the receiver's cell to an integer value obtained from the specified object.

```
- (void)takeIntegerValueFrom:(id)sender
```
#### **Parameters**

*sender*

The object from which to take the value. This object must respond to the [integerValue](#page-37-0) (page 38) message.

#### **Availability**

Available in Mac OS X v10.5 and later.

```
See Also
```

```
– setIntValue: (page 64)
```
[– setIntegerValue:](#page-62-0) (page 63)

#### <span id="page-78-2"></span>**Declared In**

NSCell.h

## **takeIntValueFrom:**

Sets the value of the receiver's cell to an integer value obtained from the specified object.

```
- (void)takeIntValueFrom:(id)sender
```
#### **Parameters**

*sender*

The object from which to take the value. This object must respond to the [intValue](#page-38-0) (page 39) message.

#### **Discussion**

On Mac OS X v10.5 and later you should use [takeIntegerValueFrom:](#page-78-0) (page 79) instead.

#### **Availability**

Available in Mac OS X v10.0 and later.

#### **See Also**

- [takeIntegerValueFrom:](#page-78-0) (page 79)
- [setIntValue:](#page-63-1) (page 64)
- [setIntegerValue:](#page-62-0) (page 63)

#### **Declared In**

<span id="page-79-0"></span>NSCell.h

# **takeObjectValueFrom:**

Sets the value of the receiver's cell to the object value obtained from the specified object.

```
- (void)takeObjectValueFrom:(id)sender
```
#### **Parameters**

#### *sender*

The object from which to take the value. This object must respond to the  $objectValue$  (page 47) message.

#### **Availability** Available in Mac OS X v10.0 and later.

**See Also**

[– setObjectValue:](#page-65-0) (page 66)

#### <span id="page-79-1"></span>**Declared In**

NSCell.h

## **takeStringValueFrom:**

Sets the value of the receiver's cell to the string value obtained from the specified object.

```
- (void)takeStringValueFrom:(id)sender
```
### **Parameters**

```
sender
```
The object from which to take the value. This object must respond to the [stringValue](#page-76-0) (page 77) message.

#### **Availability**

Available in Mac OS X v10.0 and later.

**See Also**

[– setStringValue:](#page-69-0) (page 70)

**Declared In** NSCell.h

# <span id="page-80-0"></span>**target**

Returns the target object of the receiver.

- (id)**target**

#### **Return Value**

The target object that receives action messages from the cell. The NSCell implementation of this method returns nil.

#### **Discussion**

Subclasses (such as NSActionCell) override this method to return the target object as part of the target/action implementation.

**Availability** Available in Mac OS X v10.0 and later.

**See Also** [– setTarget:](#page-70-0) (page 71)

<span id="page-80-1"></span>**Declared In** NSCell.h

# **title**

Returns the receiver's title.

- (NSString \*)**title**

**Return Value** The cell's string value.

**Discussion** Subclasses (such as NSButtonCell) may override this method to return a different value.

**Availability** Available in Mac OS X v10.0 and later.

**See Also** [– setTitle:](#page-70-1) (page 71)

**Declared In** NSCell.h

# <span id="page-81-1"></span>**titleRectForBounds:**

Returns the rectangle in which the receiver draws its title text.

- (NSRect)**titleRectForBounds:**(NSRect)*theRect*

#### **Parameters**

```
theRect
```
The bounding rectangle of the receiver.

#### **Return Value**

The rectangle in which the receiver draws its title text.

#### **Discussion**

If the receiver is a text-type cell, this method resizes the drawing rectangle for the title (*theRect*) inward by a small offset to accommodate the cell border. If the receiver is not a text-type cell, the method does nothing.

#### **Availability**

Available in Mac OS X v10.0 and later.

#### **See Also**

[– imageRectForBounds:](#page-36-0) (page 37)

#### **Declared In**

<span id="page-81-0"></span>NSCell.h

# **trackMouse:inRect:ofView:untilMouseUp:**

Initiates the mouse tracking behavior in a cell.

- (BOOL)**trackMouse:**(NSEvent \*)*theEvent* **inRect:**(NSRect)*cellFrame* **ofView:**(NSView \*)*controlView* **untilMouseUp:**(BOOL)*untilMouseUp*

#### **Parameters**

*theEvent*

The event that caused the mouse tracking to occur.

*cellFrame*

The receiver's frame rectangle.

*controlView*

The view containing the receiver. This is usually an NSControl object.

*untilMouseUp*

If YES, mouse tracking continues until the user releases the mouse button; otherwise, if NO, tracking continues until the cursor leaves the tracking rectangle, specified by the *cellFrame* parameter, regardless of the mouse button state. See the discussion for more information.

#### **Return Value**

YES if the mouse tracking conditions are met, otherwise NO.

#### **Discussion**

This method is generally not overridden because the default implementation invokes other NSCell methods that can be overridden to handle specific events in a dragging session. This method's return value depends on the *untilMouseUp* flag. If *untilMouseUp* is set to YES, this method returns YES if the mouse button goes up while the cursor is anywhere; NO, otherwise. If *untilMouseUp* is set to NO, this method returns YES if the mouse button goes up while the cursor is within *cellFrame*; NO, otherwise.

This method first invokes [startTrackingAt:inView:](#page-74-0) (page 75). If that method returns YES, then as mouse-dragged events are intercepted, [continueTracking:at:inView:](#page-25-0) (page 26) is invoked until either the method returns NO or the mouse is released. Finally, [stopTracking:at:inView:mouseIsUp:](#page-75-0) (page 76) is invoked if the mouse is released. If *until MouseUp* is YES, it's invoked when the mouse button goes up while the cursor is anywhere. If *untilMouseUp* is N0, it's invoked when the mouse button goes up while the cursor is within *cellFrame*. You usually override one or more of these methods to respond to specific mouse events.

#### **Availability**

Available in Mac OS X v10.0 and later.

<span id="page-82-0"></span>**Declared In** NSCell.h

# **truncatesLastVisibleLine**

Returns a Boolean value indicating whether the receiver truncates and adds the ellipsis character to the last visible line if the text doesn't fit into the cell bounds.

- (BOOL)**truncatesLastVisibleLine**

#### **Return Value**

YES if the receiver truncates the last line; otherwise NO.

#### **Discussion**

The line break mode must be either NSLineBreakByWordWrapping or NSLineBreakByCharWrapping. Otherwise, this setting is ignored.

#### **Availability**

Available in Mac OS X v10.5 and later.

#### **See Also**

[– setTruncatesLastVisibleLine:](#page-71-0) (page 72)

[– lineBreakMode](#page-43-0) (page 44)

<span id="page-82-1"></span>**Declared In**

NSCell.h

#### **type**

Returns the type of the receiver

- (NSCellType)**type**

#### **Return Value**

The type of the cell (see ["Cell Types"](#page-84-0) (page 85) for possible values).

#### **Availability**

Available in Mac OS X v10.0 and later.

**See Also** [– setType:](#page-72-1) (page 73) **Related Sample Code** Clock Control

**Declared In** NSCell.h

# <span id="page-83-1"></span>**wantsNotificationForMarkedText**

Returns a Boolean value that indicates whether the field editor initiated by the receiver should post text change notifications.

- (BOOL)**wantsNotificationForMarkedText**

#### **Return Value**

YES if the field editor initiated by the receiver should post text change notifications (NSTextDidChangeNotification) while editing marked text; otherwise, they are delayed until the marked text confirmation.

#### **Discussion**

NSCell's implementation returns NO.

**Availability**

Available in Mac OS X v10.5 and later.

**Declared In**

<span id="page-83-0"></span>NSCell.h

#### **wraps**

Returns a Boolean value that indicates whether the receiver wraps its text when the text exceeds the borders of the cell.

- (BOOL)**wraps**

#### **Return Value**

YES if the receiver wraps text, otherwise NO.

#### **Availability**

Available in Mac OS X v10.0 and later.

**See Also**

[– setWraps:](#page-73-0) (page 74)

#### **Declared In**

NSCell.h

# **Constants**

# <span id="page-84-1"></span>**NSCellType**

Defines a type for cell types.

typedef NSUInteger NSCellType;

#### **Discussion** For possible values, see "Cell [Types"](#page-84-0) (page 85).

**Availability** Available in Mac OS X v10.0 and later.

<span id="page-84-0"></span>**Declared In** NSCell.h

# **Cell Types**

These constants specify how a cell represents its data (as text or as an image).

```
enum {
    NSNullCellType = 0,
    NSTextCellType = 1,
    NSImageCellType = 2
};
```
## **Constants**

<span id="page-84-4"></span>NSNullCellType Cell displays nothing.

Available in Mac OS X v10.0 and later.

Declared in NSCell.h.

<span id="page-84-2"></span>NSTextCellType

Cell displays text.

Available in Mac OS X v10.0 and later.

Declared in NSCell.h.

NSImageCellType

Cell displays images.

Available in Mac OS X v10.0 and later.

Declared in NSCell.h.

#### **Discussion**

These constants are used by [setType:](#page-72-1) (page 73) and [type](#page-82-1) (page 83).

#### **Declared In**

NSCell.h

NSCell Class Reference

### <span id="page-85-2"></span>**NSCellAttribute**

Defines a type for cell attributes.

typedef NSUInteger NSCellAttribute;

**Discussion**

For possible values, see "Cell [Attributes"](#page-85-0) (page 86).

**Availability** Available in Mac OS X v10.0 and later.

**Declared In** NSCell.h

# <span id="page-85-0"></span>**Cell Attributes**

These constants specify how a button behaves when pressed and how it displays its state.

```
typedef enum _NSCellAttribute {
  NSCellDisable = 0,<br>NSCellState = 1,
NSCellState = 1,NSPushInCell = 2,
NSCellEditable = 3,NSChangeGrayCell = 4,
NSCellHighlighted = 5,
NSCellLightsByContents = 6,NSCellLightsByGray = 7,
  NSChangeBackgroundCell = 8,NSCellLightsByBackground = 9,NSCellIsBordered = 10,
NSCellHasOverlappingImage = 11,
NSCellHasImageHorizontal = 12,
   NSCellHasImageOnLeftOrBottom = 13,
  NSCellChangesContents = 14,NSCellIsInsetButton = 15,
  NSCellAllowsMixedState = 16
```
<span id="page-85-1"></span>} NSCellAttribute;

#### **Constants**

<span id="page-85-4"></span>NSCellAllowsMixedState

Lets the cell's state be NSMixedState, as well as NSOffState and NSOnState.

Available in Mac OS X v10.0 and later.

Declared in NSCell.h.

<span id="page-85-3"></span>NSChangeBackgroundCell

If the cell's state is NSMixedState or NSOnState, changes the cell's background color from gray to white.

Available in Mac OS X v10.0 and later.

Declared in NSCell.h.

NSCellChangesContents

If the cell's state is NSMixedState or NSOnState, displays the cell's alternate image.

Available in Mac OS X v10.0 and later.

Declared in NSCell.h.

<span id="page-86-7"></span>NSChangeGrayCell

If the cell's state is NSMixedState or NSOnState, displays the cell's image as darkened.

Available in Mac OS X v10.0 and later.

Declared in NSCell.h.

<span id="page-86-1"></span>NSCellDisabled

Does not let the user manipulate the cell.

Available in Mac OS X v10.0 and later.

Declared in NSCell.h.

<span id="page-86-2"></span>NSCellEditable

Lets the user edit the cell's contents.

Available in Mac OS X v10.0 and later.

Declared in NSCell.h.

<span id="page-86-0"></span>NSCellHasImageHorizontal

Controls the position of the cell's image: places the image on the right of any text in the cell.

Together, NSCellHasImageOnLeftOrBottom, NSCellHasImageHorizontal, and NSCellHasOverlappingImage control the position of the cell's image and text. To place the image above, set none of them. To place the image below, set NSCellHasImageOnLeftOrBottom. To place the image to the right, set NSCellHasImageHorizontal. To place the image to the left, set NSCellHasImageHorizontal and NSCellHasImageOnLeftOrBottom. To place the image directly over, set NSCellHasOverlappingImage.

<span id="page-86-3"></span>Available in Mac OS X v10.0 and later.

Declared in NSCell.h.

<span id="page-86-4"></span>NSCellHasImageOnLeftOrBottom

Controls the position of the cell's image: places the image on the left of or below any text in the cell.

See [NSCellHasImageHorizontal](#page-86-0) (page 87) for more details.

Available in Mac OS X v10.0 and later.

Declared in NSCell.h.

<span id="page-86-5"></span>NSCellHasOverlappingImage

Controls the position of the cell's image: places the image over any text in the cell.

See [NSCellHasImageHorizontal](#page-86-0) (page 87) for more details.

#### Available in Mac OS X v10.0 and later.

Declared in NSCell.h.

<span id="page-86-6"></span>NSCellHighlighted

Draws the cell with a highlighted appearance. (Deprecated. Use [setHighlighted:](#page-61-1) (page 62) instead.)

Available in Mac OS X v10.0 and later.

Declared in NSCell.h.

NSCellIsBordered

Draws a border around the cell.

Available in Mac OS X v10.0 and later.

Declared in NSCell.h.

#### <span id="page-87-1"></span>NSCellIsInsetButton

Insets the cell's contents from the border.

By default, the cell's contents are inset by 2 points. This constant is ignored if the cell is unbordered.

Available in Mac OS X v10.0 and later.

Declared in NSCell.h.

#### <span id="page-87-2"></span>NSCellLightsByBackground

If the cell is pushed in, changes the cell's background color from gray to white.

Available in Mac OS X v10.0 and later.

Declared in NSCell.h.

#### <span id="page-87-3"></span>NSCellLightsByContents

If the cell is pushed in, displays the cell's alternate image.

Available in Mac OS X v10.0 and later.

Declared in NSCell.h.

#### <span id="page-87-6"></span><span id="page-87-4"></span>NSCellLightsByGray

If the cell is pushed in, displays the cell's image as darkened.

Available in Mac OS X v10.0 and later.

Declared in NSCell.h.

#### <span id="page-87-5"></span>NSPushInCell

Determines whether the cell's image and text appear to be shifted down and to the right.

Available in Mac OS X v10.0 and later.

Declared in NSCell.h.

#### NSCellState

The cell's state.

The cell's state can be NSMixedState, NSOffState, or NSOnState.

Available in Mac OS X v10.0 and later.

Declared in NSCell.h.

#### **Discussion**

These constants are used by the NSButton and NSButtonCell classes:

<span id="page-87-0"></span>**Declared In**

NSCell.h

#### **NSCellImagePosition**

Defines a type to specify the position of an image in a cell.

typedef NSUInteger NSCellImagePosition;

#### **Discussion**

For possible values, see "Image [Position"](#page-88-0) (page 89).

**Availability** Available in Mac OS X v10.0 and later.

**Declared In** NSCell.h

# <span id="page-88-0"></span>**Image Position**

These constants specify the position of a button's image relative to its title.

```
typedef enum _NSCellImagePosition {
   NSNoImage = 0,NSImagedOnly = 1,NSImageLeft = 2,
   NSImageRight = 3,NSImageBelow = 4,
NSImagedAbove = 5,
    NSImageOverlaps = 6
} NSCellImagePosition;
```
## <span id="page-88-7"></span>**Constants**

<span id="page-88-4"></span>NSNoImage

The cell doesn't display an image.

Available in Mac OS X v10.0 and later.

Declared in NSCell.h.

#### <span id="page-88-3"></span>NSImageOnly

The cell displays an image, but not a title.

Available in Mac OS X v10.0 and later.

Declared in NSCell.h.

#### <span id="page-88-6"></span>NSImageLeft

The image is to the left of the title.

Available in Mac OS X v10.0 and later.

Declared in NSCell.h.

#### <span id="page-88-2"></span>NSImageRight

The image is to the right of the title.

Available in Mac OS X v10.0 and later.

Declared in NSCell.h.

#### <span id="page-88-1"></span>NSImageBelow

The image is below the title.

Available in Mac OS X v10.0 and later.

Declared in NSCell.h.

#### <span id="page-88-5"></span>NSImageAbove

The image is above the title.

Available in Mac OS X v10.0 and later.

Declared in NSCell.h.

#### NSImageOverlaps

The image overlaps the title.

Available in Mac OS X v10.0 and later.

Declared in NSCell.h.

#### **Discussion**

These constants are used by the set ImagePosition: and imagePosition methods of NSButton and NSButtonCell.

**Declared In**

NSCell.h

# <span id="page-89-5"></span>**NSImageScaling**

Defines a type to specify the scaling behavior of an image in a cell.

typedef NSUInteger NSImageScaling;

**Discussion**

For possible values, see "Image [Scaling"](#page-89-0) (page 90).

**Availability**

Available in Mac OS X v10.0 and later.

**Declared In**

<span id="page-89-0"></span>NSCell.h

# **Image Scaling**

These constants specify a cell's image scaling behavior.

```
enum {
    NSImageScaleProportionallyDown = 0,
     NSImageScaleAxesIndependently,
     NSImageScaleNone,
     NSImageScaleProportionallyUpOrDown
};
```
#### <span id="page-89-1"></span>**Constants**

<span id="page-89-2"></span>NSImageScaleProportionallyDown

If it is too large for the destination, scale the image down while preserving the aspect ratio.

Available in Mac OS X v10.5 and later.

Declared in NSCell.h.

<span id="page-89-3"></span>NSImageScaleAxesIndependently

Scale each dimension to exactly fit destination.

This setting does not preserve the aspect ratio of the image.

Available in Mac OS X v10.5 and later.

Declared in NSCell.h.

<span id="page-89-4"></span>NSImageScaleNone

Do not scale the image.

Available in Mac OS X v10.5 and later.

Declared in NSCell.h.

NSImageScaleProportionallyUpOrDown

Scale the image to its maximum possible dimensions while both staying within the destination area and preserving its aspect ratio.

Available in Mac OS X v10.5 and later.

Declared in NSCell.h.

**Declared In** NSCell.h

# <span id="page-90-1"></span>**Deprecated Constants**

These are deprecated scaling constants. (**Deprecated.** Use "Image [Scaling"](#page-89-0) (page 90) constants instead.)

enum { NSScaleProportionally = 0, NSScaleToFit, NSScaleNone

<span id="page-90-4"></span>};

#### **Constants**

```
NSScaleProportionally
     NSImageScaleProportionallyDown (page 90).
```
Available in Mac OS X v10.0 and later.

Declared in NSCell.h.

#### <span id="page-90-3"></span>NSScaleToFit

Use [NSImageScaleAxesIndependently](#page-89-2) (page 90).

Available in Mac OS X v10.0 and later.

Declared in NSCell.h.

#### NSScaleNone

Use NSI mageScaleNone (page 90).

Available in Mac OS X v10.0 and later.

<span id="page-90-2"></span>Declared in NSCell.h.

## **NSCellStateValue**

Defines a type to specify the state of a cell.

typedef NSUInteger NSCellStateValue;

**Discussion** For possible values, see "Cell [States"](#page-90-0) (page 91).

**Availability** Available in Mac OS X v10.0 and later.

<span id="page-90-0"></span>**Declared In** NSCell.h

# **Cell States**

These constants specify a cell's state and are used mostly for buttons.

```
typedef enum _NSCellState {
    NSMixedState = -1,
NSOffState = 0, NSOnState = 1
} NSCellStateValue;
```
#### <span id="page-91-0"></span>**Constants**

NSMixedState

The corresponding feature is in effect somewhere.

Available in Mac OS X v10.0 and later.

Declared in NSCell.h.

#### <span id="page-91-2"></span>NSOffState

The corresponding feature is in effect nowhere.

Available in Mac OS X v10.0 and later.

Declared in NSCell.h.

#### <span id="page-91-3"></span>NSOnState

The corresponding feature is in effect everywhere.

Available in Mac OS X v10.0 and later.

Declared in NSCell.h.

### **Discussion**

These constants are described in Cell States.

#### **Declared In**

<span id="page-91-5"></span>NSCell.h

# **State Masks**

These constants specify what happens when a button is pressed or is displaying its alternate state.

```
enum {
   NSNoCellMask = 0,<br>NSContentsCellMask = 1,
   NSContentsCellMask
   NSPushInCellMask = 2,<br>NSChanaeGravCellMask = 4,
    NSChangeGrayCellMask = 4,
    NSChangeBackgroundCellMask = 8
```
<span id="page-91-1"></span>};

#### **Constants**

<span id="page-91-4"></span>NSNoCellMask

The button cell doesn't change.

Available in Mac OS X v10.0 and later.

Declared in NSCell.h.

NSPushInCellMask

The button cell "pushes in" if it has a border.

Available in Mac OS X v10.0 and later.

```
Declared in NSCell.h.
```
<span id="page-92-3"></span>NSContentsCellMask

The button cell displays its alternate icon and/or title.

Available in Mac OS X v10.0 and later.

Declared in NSCell.h.

#### <span id="page-92-2"></span>NSChangeGrayCellMask

The button cell swaps the "control color" (the controlColor method of NSColor) and white pixels on its background and icon.

Available in Mac OS X v10.0 and later.

Declared in NSCell.h.

<span id="page-92-1"></span>NSChangeBackgroundCellMask

Same as NSChangeGrayCellMask, but only background pixels are changed.

Available in Mac OS X v10.0 and later.

Declared in NSCell.h.

#### **Discussion**

These contents are used by the highlightsBy and showsStateBy methods of NSButtonCell.

## **Declared In**

<span id="page-92-4"></span>NSCell.h

## **NSControlTint**

Defines a type to specify the tint of a cell.

typedef NSUInteger NSControlTint;

#### **Discussion**

For possible values, see ["Control](#page-92-0) Tints" (page 93).

#### **Availability**

Available in Mac OS X v10.0 and later.

<span id="page-92-0"></span>**Declared In**

NSCell.h

# **Control Tints**

These constants specify a cell's tint.

```
typedef enum _NSControlTint {
   NSDefaultControlTint = 0,
   NSBlueControlTint = 1, NSGraphiteControlTint = 6,
   NSClearControlTint = 7} NSControlTint;
```
#### <span id="page-93-4"></span>**Constants**

NSDefaultControlTint

The current default tint setting

Available in Mac OS X v10.0 and later.

Declared in NSCell.h.

<span id="page-93-2"></span><span id="page-93-1"></span>NSClearControlTint

Clear control tint

Available in Mac OS X v10.0 and later.

Declared in NSCell.h.

<span id="page-93-5"></span>NSBlueControlTint

Aqua control tint

Available in Mac OS X v10.3 and later.

Declared in NSCell.h.

NSGraphiteControlTint

Graphite control tint

Available in Mac OS X v10.3 and later.

Declared in NSCell.h.

#### **Discussion**

These constants are used by [controlTint](#page-26-0) (page 27) and [setControlTint:](#page-56-0) (page 57).

#### <span id="page-93-3"></span>**Declared In**

NSCell.h

#### **NSControlSize**

Defines a type to specify the size of a cell.

typedef NSUInteger NSControlSize;

#### **Discussion**

For possible values, see ["Control](#page-93-0) Sizes" (page 94).

**Availability** Available in Mac OS X v10.0 and later.

<span id="page-93-0"></span>**Declared In** NSCell.h

# **Control Sizes**

These constants specify a cell's size.

```
typedef enum _NSControlSize {
    NSRegularControlSize,
    NSSmallControlSize,
    NSMiniControlSize
} NSControlSize;
```
#### <span id="page-94-4"></span>**Constants**

NSRegularControlSize

The control is sized as regular.

Available in Mac OS X v10.0 and later.

Declared in NSCell.h.

<span id="page-94-5"></span>NSSmallControlSize

The control has a smaller size.

This constant is for controls that cannot be resized in one direction, such as push buttons, radio buttons, checkboxes, sliders, scroll bars, pop-up buttons, tabs, and progress indicators. You should use a small system font with a small control.

Available in Mac OS X v10.0 and later.

Declared in NSCell.h.

<span id="page-94-3"></span>NSMiniControlSize

The control has a smaller size than NSSmallControlSize.

Available in Mac OS X v10.3 and later.

Declared in NSCell.h.

#### **Discussion**

These constants are used by [controlSize](#page-26-1) (page 27) and [setControlSize:](#page-55-0) (page 56).

#### <span id="page-94-0"></span>**Declared In**

NSCell.h

# **Hit Testing**

These constants are used by [hitTestForEvent:inRect:ofView:](#page-35-0) (page 36) to determine the effect of an event.

```
enum {
   NSCellHitNone = 0. NSCellHitContentArea = 1 << 0,
    NSCellHitEditableTextArea = 1 << 1,
    NSCellHitTrackableArea = 1 << 2,
};
```
#### <span id="page-94-1"></span>**Constants**

NSCellHitNone

An empty area, or did not hit in the cell.

Available in Mac OS X v10.5 and later.

Declared in NSCell.h.

NSCellHitContentArea

A content area in the cell.

Available in Mac OS X v10.5 and later.

```
Declared in NSCell.h.
```
#### <span id="page-95-1"></span>NSCellHitEditableTextArea

An editable text area of the cell.

Available in Mac OS X v10.5 and later.

Declared in NSCell.h.

## <span id="page-95-2"></span>NSCellHitTrackableArea

A trackable area in the cell.

#### Available in Mac OS X v10.5 and later.

Declared in NSCell.h.

## **Declared In**

<span id="page-95-0"></span>NSCell.h

# **Data Entry Types**

These constants specify how a cell formats numeric data.

```
enum {
NSAnyType = 0,
NSIntType = 1,
  NSPostiveIntType = 2,<br>NSFloatType = 3,
  NSFloatType
  NSPostiveFloatType = 4,
  NSDoubleType = 6,
   NSPositiveDoubleType = 7
```

```
};
```
#### **Constants**

<span id="page-95-7"></span>NSIntType

Must be between INT\_MIN and INT\_MAX.

Deprecated in Mac OS X v10.4 and later.

Declared in NSCell.h.

#### <span id="page-95-4"></span>NSPositiveIntType

Must be between 1 and INT\_MAX.

Deprecated in Mac OS X v10.4 and later.

Declared in NSCell.h.

#### <span id="page-95-6"></span>NSFloatType

Must be between –FLT\_MAX and FLT\_MAX.

Deprecated in Mac OS X v10.4 and later.

Declared in NSCell.h.

#### <span id="page-95-3"></span>NSPositiveFloatType

Must be between FLT\_MIN and FLT\_MAX.

#### Deprecated in Mac OS X v10.4 and later.

Declared in NSCell.h.

#### NSDoubleType

Must be between –FLT\_MAX and FLT\_MAX.

Deprecated in Mac OS X v10.4 and later.

Declared in NSCell.h.

<span id="page-96-4"></span>NSPositiveDoubleType

Must be between FLT\_MIN and FLT\_MAX.

Deprecated in Mac OS X v10.4 and later.

Declared in NSCell.h.

#### <span id="page-96-1"></span>NSAnyType

Any value is allowed.

Deprecated in Mac OS X v10.4 and later.

Declared in NSCell.h.

#### **Discussion**

These constants are used by [setEntryType:](#page-98-0) (page 99) and [entryType](#page-98-1) (page 99).

#### **Declared In**

<span id="page-96-2"></span>NSCell.h

### **NSBackgroundStyle**

Defines a type to specify the background style of a cell.

typedef NSUInteger NSBackgroundStyle;

#### **Discussion**

For possible values, see ["Background](#page-96-0) Styles" (page 97).

#### **Availability**

Available in Mac OS X v10.5 and later.

#### **Declared In**

<span id="page-96-0"></span>NSCell.h

# **Background Styles**

Background styles used with [backgroundStyle](#page-22-0) (page 23), [setBackgroundStyle:](#page-53-0) (page 54), and [interiorBackgroundStyle](#page-38-1) (page 39).

```
enum {
     NSBackgroundStyleLight = 0,
     NSBackgroundStyleDark,
     NSBackgroundStyleRaised,
     NSBackgroundStyleLowered
};
```
#### **Constants**

NSBackgroundStyleLight

The background is a light color.

Dark content contrasts well with this background.

Available in Mac OS X v10.5 and later.

```
Declared in NSCell.h.
```
#### <span id="page-97-0"></span>NSBackgroundStyleDark

The background is a dark color.

Light content contrasts well with this background.

Available in Mac OS X v10.5 and later.

Declared in NSCell.h.

#### <span id="page-97-2"></span>NSBackgroundStyleRaised

The background is intended to appear higher than the content drawn on it.

Content might need to be inset.

Available in Mac OS X v10.5 and later.

Declared in NSCell.h.

<span id="page-97-1"></span>NSBackgroundStyleLowered

The background is intended to appear lower than the content drawn on it.

Content might need to be embossed.

Available in Mac OS X v10.5 and later.

Declared in NSCell.h.

# **Declared In**

NSCell.h

# <span id="page-97-3"></span>Notifications

#### **NSControlTintDidChangeNotification**

Sent after the user changes control tint preference. The notification object is NSApp. This notification does not contain a *userInfo* dictionary.

#### **Availability**

Available in Mac OS X v10.0 and later.

#### **Declared In** NSCell.h

**98** Notifications **2009-02-04 | © 2009 Apple Inc. All Rights Reserved.**

# Deprecated NSCell Methods

A method identified as deprecated has been superseded and may become unsupported in the future.

# Deprecated in Mac OS X v10.0 and later

# <span id="page-98-1"></span>**entryType**

Returns the type of data the user can type into the receiver. (Deprecated in Mac OS X v10.0 and later. Use a formatter instead—see [setFormatter:](#page-61-2) (page 62).)

- (NSInteger)**entryType**

#### **Return Value**

One of the types listed for this method in ["Data Entry Types"](#page-95-0) (page 96). If the receiver is not a text-type cell, or if no type has been set, NSAnyType is returned.

#### **Availability**

Deprecated in Mac OS X v10.0 and later.

**See Also**

[– isEntryAcceptable:](#page-40-0) (page 41)

## <span id="page-98-0"></span>**Declared In**

NSCell.h

# **setEntryType:**

Sets how numeric data is formatted in the receiver and places restrictions on acceptable input. (Deprecated in Mac OS X v10.0 and later. Use a formatter instead—see [setFormatter:](#page-61-2) (page 62).)

- (void)**setEntryType:**(NSInteger)*aType*

#### **Parameters**

*aType*

One of the types listed for this method in ["Data Entry Types"](#page-95-0) (page 96).

#### **Discussion**

The formatter associated with the receiver is replaced with a newly instantiated formatter appropriate to the entry type.

If the receiver isn't a text-type cell, this method converts it to one; in the process, it changes its title to "Cell" and sets its font to the user's system font at 12 points.

You can check whether formatted strings conform to the entry types of cells with the [isEntryAcceptable:](#page-40-0) (page 41) method. NSControl subclasses also use isEntryAcceptable: (page 41) to validate what users have typed in editable cells. You can control the format of values accepted and displayed in cells by creating a custom subclass of NSFormatter and associating an instance of that class with cells (through [setFormatter:](#page-61-2) (page 62)). In custom NSCell subclasses, you can also override is EntryAcceptable: (page 41) to check for the validity of data entered into cells.

#### **Availability**

Deprecated in Mac OS X v10.0 and later.

#### **See Also**

[– entryType](#page-98-1) (page 99)

#### **Declared In**

NSCell.h

# Document Revision History

This table describes the changes to *NSCell Class Reference*.

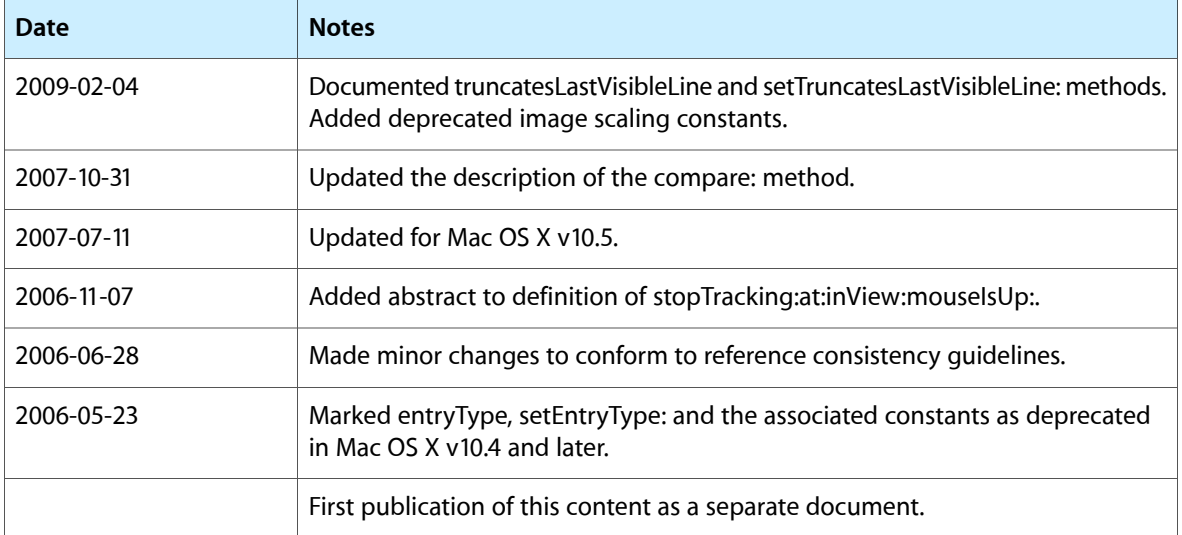

#### **REVISION HISTORY**

Document Revision History

# Index

# A

acceptsFirstResponder instance method [20](#page-19-0) action instance method [20](#page-19-1) alignment instance method [21](#page-20-1) allowsEditingTextAttributes instance method [21](#page-20-2) allowsMixedState instance method [21](#page-20-0) allowsUndo instance method [22](#page-21-1) attributedStringValue instance method [22](#page-21-0)

# B

Background Styles [97](#page-96-0) backgroundStyle instance method [23](#page-22-0) baseWritingDirection instance method [23](#page-22-1)

# $\overline{C}$

calcDrawInfo: instance method [24](#page-23-0) Cell Attributes [86](#page-85-0) Cell States [91](#page-90-0) Cell Types [85](#page-84-0) cellAttribute: instance method [24](#page-23-1) cellSize instance method [25](#page-24-0) cellSizeForBounds: instance method [25](#page-24-1) compare: instance method [26](#page-25-1) continueTracking:at:inView: instance method [26](#page-25-0) Control Sizes [94](#page-93-0) Control Tints [93](#page-92-0) controlSize instance method [27](#page-26-1) controlTint instance method [27](#page-26-0) controlView instance method [27](#page-26-2)

# D

Data Entry Types [96](#page-95-0)

defaultFocusRingType class method [19](#page-18-0) defaultMenu class method [19](#page-18-1) Deprecated Constants [91](#page-90-1) doubleValue instance method [28](#page-27-0) drawingRectForBounds: instance method [28](#page-27-1) drawInteriorWithFrame:inView: instance method [28](#page-27-2) drawWithExpansionFrame:inView: instance method [29](#page-28-0) drawWithFrame:inView: instance method [30](#page-29-0)

# E

editWithFrame:inView:editor:delegate:event: instance method [30](#page-29-1) endEditing: instance method [31](#page-30-0) entryType instance method [99](#page-98-1) expansionFrameWithFrame:inView: instance method [31](#page-30-1)

# F

floatValue instance method [32](#page-31-0) focusRingType instance method [32](#page-31-1) font instance method [33](#page-32-0) formatter instance method [33](#page-32-1)

# G

getPeriodicDelay:interval: instance method [33](#page-32-2)

# H

hasValidObjectValue instance method [34](#page-33-0) highlight:withFrame:inView: instance method [34](#page-33-1) highlightColorWithFrame:inView: instance method [35](#page-34-0)

## Hit Testing [95](#page-94-0)

hitTestForEvent:inRect:ofView: instance method [36](#page-35-0)

# I

```
image instance method 36
Image Position 89
Image Scaling 90
37
37
38
38
38
39
39
isBezeled instance method 40
40
40
41
41
41
42
42
43
43
```
# K

keyEquivalent instance method [43](#page-42-2)

# L

lineBreakMode instance method [44](#page-43-0)

# M

menu instance method [44](#page-43-1) menuForEvent:inRect:ofView: instance method [44](#page-43-2) mnemonic instance method [45](#page-44-0) mnemoniclocation instance method [45](#page-44-1) mouseDownFlags instance method [46](#page-45-0)

# N

```
nextState instance method 46
NSAnyType constant (Deprecated in Mac OS X v10.4 and
   later) 97
97
NSBackgroundStyleDark constant 98
NSBackgroundStyleLight constant 97
NSBackgroundStyleLowered constant 98
NSBackgroundStyleRaised constant 98
NSBlueControlTint constant 94
86
86
NSCellChangesContents constant 86
NSCellDisabled constant 87
NSCellEditable constant 87
NSCellHasImageHorizontal constant 87
NSCellHasImageOnLeftOrBottom constant 87
87
NSCellHighlighted constant 87
NSCellHitContentArea constant 95
NSCellHitEditableTextArea constant 96
NSCellHitNone constant 95
NSCellHitTrackableArea constant 96
NSCellImagePosition data type 88
NSCellIsBordered constant 87
NSCellIsInsetButton constant 88
NSCellLightsByBackground constant 88
NSCellLightsByContents constant 88
NSCellLightsByGray constant 88
88
NSCellStateValue data type 91
NSCellType data type 85
NSChangeBackgroundCell constant 86
NSChangeBackgroundCellMask constant 93
NSChangeGrayCell constant 87
NSChangeGrayCellMask constant 93
NSClearControlTint constant 94
NSContentsCellMask constant 93
94
93
NSControlTintDidChangeNotification notification
   98
NSDefaultControlTint constant 94
NSDoubleType constant (Deprecated in Mac OS X v10.4
   and later) 96
NSFloatType constant (Deprecated in Mac OS X v10.4
   and later) 96
NSGraphiteControlTint constant 94
89
89
85
89
```
NSImageOnly constant [89](#page-88-4) NSImageOverlaps constant [89](#page-88-5) NSImageRight constant [89](#page-88-6) NSImageScaleAxesIndependently constant [90](#page-89-2) NSImageScaleNone constant [90](#page-89-3) NSImageScaleProportionallyDown constant [90](#page-89-1) NSImageScaleProportionallyUpOrDown constant [90](#page-89-4) NSImageScaling data type [90](#page-89-5) NSIntType constant (Deprecated in Mac OS X v10.4 and later) [96](#page-95-5) NSMiniControlSize constant [95](#page-94-3) NSMixedState constant [92](#page-91-0) NSNoCellMask constant [92](#page-91-1) NSNo Image constant [89](#page-88-7) NSNullCellType constant [85](#page-84-3) NSOffState constant [92](#page-91-2) NSOnState constant [92](#page-91-3) NSPositiveDoubleType constant (Deprecated in Mac OS X v10.4 and later) [97](#page-96-4) NSPositiveFloatType constant (Deprecated in MacOS X v10.4 and later) [96](#page-95-6) NSPositiveIntType constant (Deprecated in Mac OS X v10.4 and later) [96](#page-95-7) NSPushInCell constant [88](#page-87-6) NSPushInCellMask constant [92](#page-91-4) NSRegularControlSize constant [95](#page-94-4) NSScaleNone constant [91](#page-90-3) NSScaleProportionally constant [91](#page-90-4) NSScaleToFit constant [91](#page-90-5) NSSmallControlSize constant [95](#page-94-5) NSTextCellType constant [85](#page-84-4)

# O

objectValue instance method [47](#page-46-0)

## P

performClick: instance method [47](#page-46-1) prefersTrackingUntilMouseUp class method [19](#page-18-2) prepared Image instance method [47](#page-46-2)

# R

refusesFirstResponder instance method [48](#page-47-0) representedObject instance method [48](#page-47-1) resetCursorRect:inView: instance method [49](#page-48-0)

# S

setTitleWithMnemonic: instance method [72](#page-71-1) setTruncatesLastVisibleLine: instance method [72](#page-71-0) setType: instance method [73](#page-72-1) setUpFieldEditorAttributes: instance method [73](#page-72-0) setWraps: instance method [74](#page-73-0) showsFirstResponder instance method [75](#page-74-1) startTrackingAt:inView: instance method [75](#page-74-0) state instance method [76](#page-75-1) State Masks [92](#page-91-5) stopTracking:at:inView:mouseIsUp: instance method [76](#page-75-0) stringValue instance method [77](#page-76-0)

# T

tag instance method [78](#page-77-0) takeDoubleValueFrom: instance method [78](#page-77-1) takeFloatValueFrom: instance method [79](#page-78-1) takeIntegerValueFrom: instance method [79](#page-78-0) takeIntValueFrom: instance method [79](#page-78-2) takeObjectValueFrom: instance method [80](#page-79-0) takeStringValueFrom: instance method [80](#page-79-1) target instance method [81](#page-80-0) title instance method [81](#page-80-1) titleRectForBounds: instance method [82](#page-81-1) trackMouse: inRect: ofView: untilMouseUp: instance method [82](#page-81-0) truncatesLastVisibleLine instance method [83](#page-82-0) type instance method [83](#page-82-1)

# W

wantsNotificationForMarkedText instance method [84](#page-83-1) wraps instance method [84](#page-83-0)